<span id="page-0-0"></span>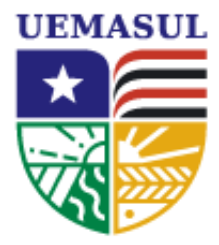

Universidade Estadual da Região Tocantina<br>do Maranhão

CENTRO DE CIÊNCIAS EXATAS, NATURAIS E TECNOLÓGICAS - CCENT FÍSICA LICENCIATURA

# Solução da equação de Schrödinger para a partícula livre utilizando o computador quântico da IBM.

LILIANA SOUZA DO CARMO

Imperatriz - Ma, 2023

#### LILIANA SOUZA DO CARMO

## Solução da equação de Schrödinger para a partícula livre utilizando o computador quântico da IBM.

Monografia apresentada ao curso de Física Licenciatura do Centro de Ciências Exatas, Naturais e Tecnológicas da Universidade Estadual da Região Tocantina do Maranh˜ao, como requisito para a obtenção do grau de graduada em Física Licenciatura.

Orientadora: Profa. Dra. Gisele Bosso de Freitas

Carmo, Liliana Souza

Solução da equação de Schrödinger para a partícula livre utilizando o computador quântico da IBM./ Liliana Souza do Carmo. - Imperatriz, Maranhão.

[58p](#page-57-0).; 30 cm.

Trabalho de Conclusão de Curso (Graduação em Física Licenciatura) -UEMASUL, Campus Imperatriz, 2023.

Orientadora: Profa. Dra. Gisele Bosso de Freitas

1. Preparação de estados. 2. Transformada Quântica de Fourier. 3. Operador Momento. I. Solução da equação de Schrödinger para a partícula livre utilizando o computador quântico da IBM. II. Freitas, Gisele Bosso de. III. Universidade Estadual da Região Tocantina do Maranhão.

CCENT - Centro de Ciências Exatas, Naturais e Tecnológicas Universidade Estadual da Região Tocantina do Maranhão

Trabalho de Conclusão de Curso de Física Licenciatura intitulado Solução da equação de Schrödinger para a partícula livre utilizando o computador quântico da IBM de autoria de Liliana Souza do Carmo, aprovada pela banca examinadora constituída pelos seguintes professores:

> Profa. Dra. Gisele Bosso de Freitas Orientadora

Prof. Me. Clovis Aparecido Caface Filho Universidade Estadual da Região Tocantina do Maranhão

Prof. Dr. Mauro Bogéa Pereira Universidade Estadual da Região Tocantina do Maranhão

Imperatriz - Ma, 18 de junho de 2023

### RESUMO

Nesse trabalho é apresentada uma solução da equação de Schrödinger para a partícula livre em um computador quântico da IBM. Para isso, faz-se necessário o conhecimento prévio das atuações das portas quânticas, a notação de Dirac, o algoritmo que carateriza a transformada quântica de Fourier e a sua inversa, além da descrição do momento. A partir desse estudo, é mostrada a implementação dessa solução em um simulador e em um computador quântico da IBM. Por fim, são analisados os resultados obtidos, comparando-os com os conhecidos na literatura. Desse modo, um novo e amplo método de solução para a equação de Schrödinger é aprendido.

Palavras-chave: Preparação de estados; Transformada Quântica de Fourier; Operador Momento.

### ABSTRACT

In this work, a solution of the Schrödinger equation for the free particle in an IBM quantum computer is presented. For this, it is necessary to have previous knowledge of the actions of the quantum gates, the Dirac notation, the algorithm that characterizes the quantum Fourier transform and its inverse, in addition to the description of the moment. From this study, the implementation of this solution in a simulator and in an IBM quantum computer is shown. Finally, the results obtained are analyzed, comparing them with those known in the literature. In this way, a new and comprehensive solution method for the Schrödinger equation is learned.

Key-words: Preparation of states; Quantum Fourier Transform; Moment operator.

## LISTA DE FIGURAS

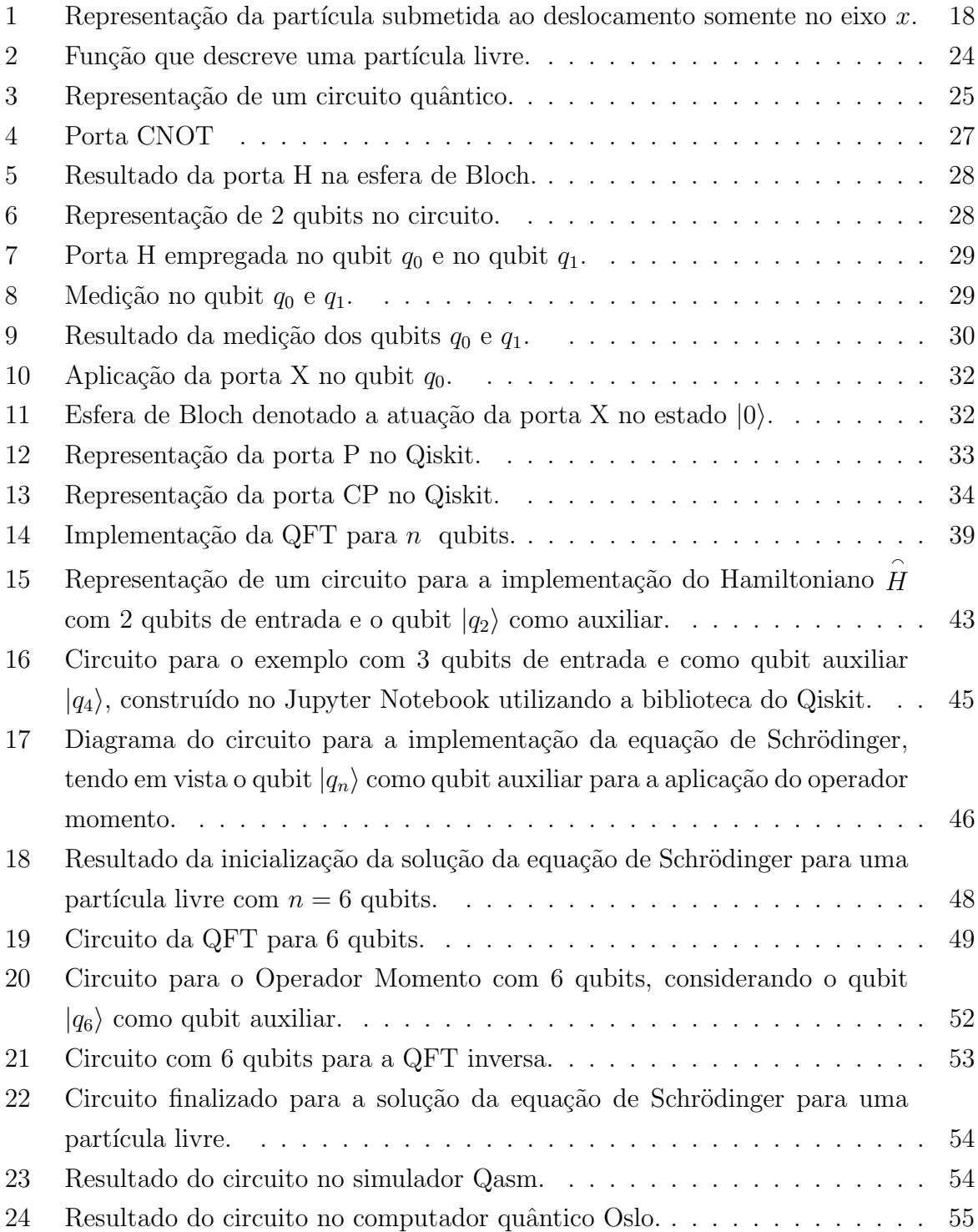

# **SUMÁRIO**

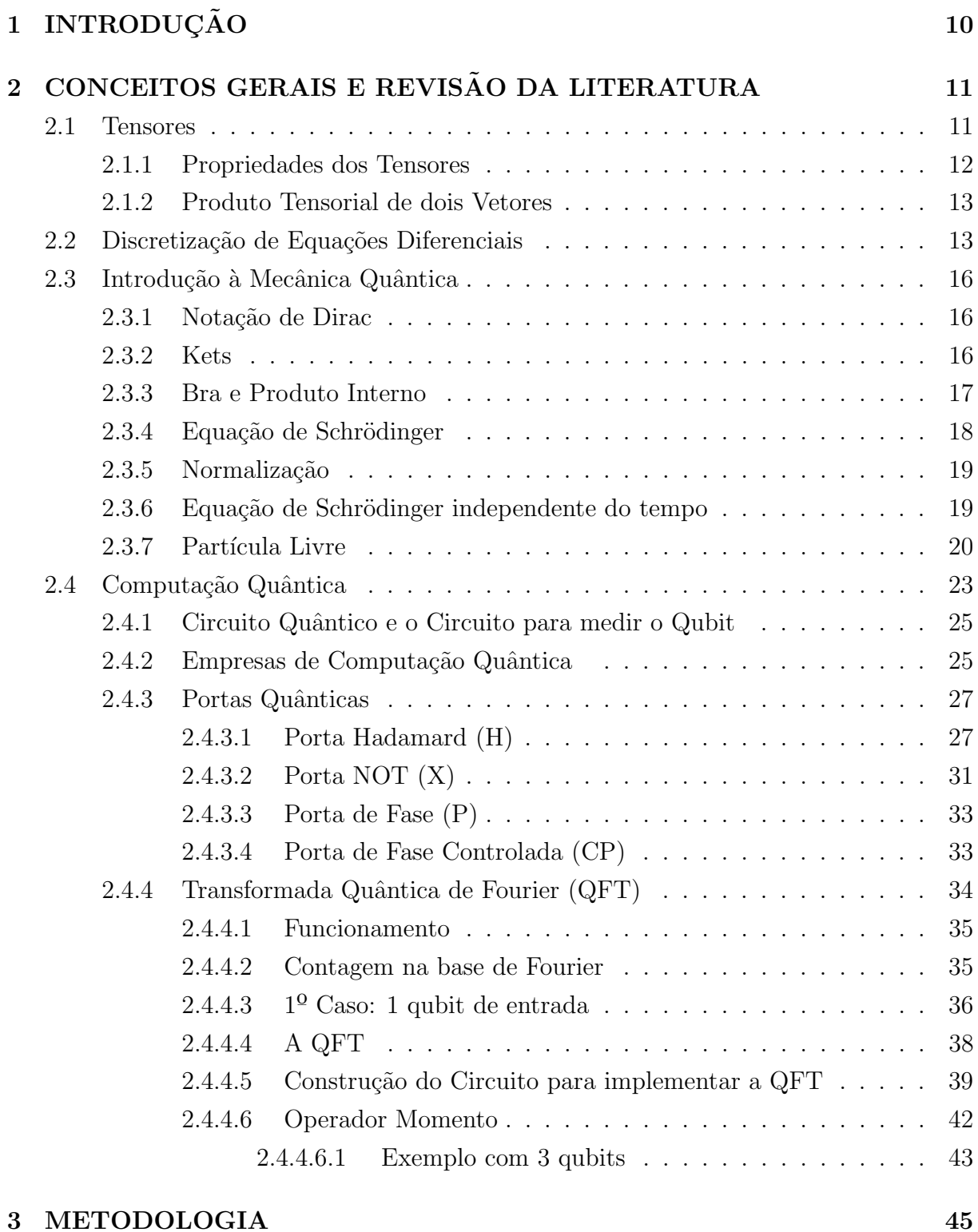

4 RESULTADOS E DISCUSSÕES 46

### 5 CONCLUSÕES 56

## <span id="page-9-0"></span>1 INTRODUÇÃO

A computação quântica é considerada uma inovação na era computacional, fundamentada nos preceitos da mecânica quântica com o intuito de resolver problemas com-plexos, quando comparados com a atuação de um computador clássico [\(QUANTUM,](#page-57-1) [2022b\)](#page-57-1).

Para os pesquisadores da computação um problema é caracterizado pela velocidade em relação ao tempo gasto na sua solução quando aumenta-se o tamanho desse problema. Esse tempo é dado pela quantidade de processos necessários para que o algoritmo forneça a resposta. O tipo de problema que pode ser solucionado por um computador em um tempo satisfatório, ainda que possua valores elevados de  $n$ , são os que utilizam uma quantidade de passos que aumenta com  $n$  elevado à uma potência fixa,  $n$  sendo o tamanho da ordenação desse problema. Esses algoritmos são considerados eficientes e assim, pertencem `a classe de complexidade P que expressa "tempo polinomial". Um exemplo de problema de complexidade P é a seguinte: Dado um número inteiro verifique se ele é primo [\(AARONSON,](#page-56-0) [2008\)](#page-56-0).

Outra classe de complexidade s˜ao os problemas NP, "tempo polinomial n˜ao determinístico", no qual uma solução, uma vez descoberta pode ser verificada como correta. Para isso, considere um mapa com milhares de ilhas conectadas por pontes e um homem que pretende realizar uma visita em cada ilha somente uma vez. À vista disso, para encontrar um passeio que cumpra o desejo desse homem pode gastar até anos. Contudo, se alguém revelasse o trajeto feito por ele seria simples fazer a verificação se realmente foi solucionado esse problema [\(AARONSON,](#page-56-0) [2008\)](#page-56-0).

As máquinas clássicas são caracterizadas por bits que são combinações dos números binários  $0 \text{ e } 1 \text{ e }$ as quânticas, utilizam os qubits com o propósito de operar algoritmos quânticos de *n* dimensões. Um qubit tem a capacidade de se superpor, isto  $\acute{e}$ , um arranjamento das prováveis informações presentes. Com isso, um agrupamento de qubits em um estado de superposição produz espaços computacionais complexos, tornando-o hábil para a solução de problemas. [\(QUANTUM,](#page-57-1) [2022b\)](#page-57-1).

Atualmente, os algoritmos quânticos proporcionam uma redução do tempo gasto para a solução de problemas de classe de complexidade P. No quesito hardware, os sistemas quânticos são encontrados até o presente momento com uma proporção aparente de um carro, constituído basicamente de mecanismos de refrigeração, a fim de conservar uma temperatura extremamente baixa, pr´oximo ao zero absoluto, dos processadores supercondutores [\(QUANTUM,](#page-57-1) [2022b\)](#page-57-1).

Além disso, é notável citar o êxito da computação quântica no diagnóstico de pessoas infectadas com a COVID-19, por meio do exame de tomografia computadorizada, em que pesquisadores da Turquia apresentaram a comparação dos resultados obtidos, considerando o tempo da an´alise das imagens e a taxa de sucesso, em um computador

clássico e em computadores quânticos da IBM. Foi concluído, que um computador quântico processou em um espaço de tempo curto e a taxa de sucesso apresentada por eles, foi de 94% a 100%, diferente do que já é feito nos computadores usuais com uma taxa de  $90\%$ [\(ACAR; YILMAZ,](#page-56-1) [2021\)](#page-56-1).

Nesse contexto, os sistemas quânticos oferecem formas distintas para análise de re-sultados de fenômenos naturais, como a simulação da equação de Schrödinger [\(SUPRIYA](#page-57-2) [et al.,](#page-57-2) [2020\)](#page-57-2). Essa equação, elaborada em 1926 por Erwin Schrödinger, tornou possível obter a função de onda,  $\Psi(x, t)$  de uma partícula, levando em conta a energia potencial  $V(x,t)$  vinculada a ela [\(SCHMIDT,](#page-57-3) [2008\)](#page-57-3) e com isso, estudar o comportamento de sistemas atômicos.

A vista disso, nesse trabalho pretende-se determinar a solução da equação de Schrödinger para a partícula livre por intermédio de um computador quântico com 7 qubits em sua configuração, utilizando a biblioteca Qiskit [\(QISKIT,](#page-56-2) [2022\)](#page-56-2) da IBM (International Business Machines Corporation) [\(QUANTUM,](#page-57-4) [2022a\)](#page-57-4) e a interface Jupyter Notebook [\(JUPYTER,](#page-56-3) [2022\)](#page-56-3).

# <span id="page-10-0"></span>2 CONCEITOS GERAIS E REVISÃO DA LITERA-TURA

Para melhor apresentação dos tópicos conceituais foi feito uma divisão desta seção. Inicia-se a partir dos conceitos e propriedades de Tensores, em seguida como discretizar Equações Diferenciais, uma introdução à mecânica quântica destacando somente as propriedades da notação de Dirac e os fundamentos da equação de Schrödinger em especial para a partícula livre, logo após uma subseção sobre a computação quântica e as empresas disponíveis atualmente no mercado, as caracterizações das portas quânticas direcionando somente as usadas neste trabalho e por fim, as aplicações da transformada quântica de Fourier e do momento em computadores quânticos.

#### <span id="page-10-1"></span>2.1 Tensores

O seguinte estudo foi baseado em [\(BORTOLOTI,](#page-56-4) [2017\)](#page-56-4). Assim, considere os seguintes espaços vetoriais  $\vec{X} \in \vec{Y}$ , então uma transformação linear é denotada por,

$$
V:\vec{X}\rightarrow \vec{Y}
$$

quando uma transformação linear de  $\vec{X}$  para  $\vec{Y}$  valida,

$$
V(\vec{x} + \alpha \vec{y}) = V(\vec{x}) + \alpha V(\vec{y})
$$

para  $\vec{x}, \vec{y} \in \vec{X}$  e  $\alpha \in \mathbb{R}$ .

O conjunto das transformações lineares de  $\vec{X}$  para  $\vec{Y}$  é caracterizado por,

<span id="page-11-3"></span>
$$
\mathcal{L}(\vec{X}, \vec{Y}) \tag{1}
$$

então, as seguintes transformações lineares dos espaços vetoriais  $U, V : \vec{\mathcal{L}_U} \rightarrow \vec{\mathcal{L}_V}$ , as quais podem ser definidas pela soma e o produto escalar, retratados nas equações [2](#page-11-1) e [3,](#page-11-2) respectivamente.

<span id="page-11-1"></span>
$$
(V+U)(\vec{y}) = V(\vec{y}) + U(\vec{y})\tag{2}
$$

<span id="page-11-2"></span>
$$
(\alpha V)(\vec{y}) = \alpha V(\vec{y})\tag{3}
$$

para  $\forall \vec{y} \in \vec{X}.$  Denotam que o conjunto das transformações lineares da equação [1](#page-11-3) é um espaço vetorial.

Logo, qualquer transformação linear do tipo,

$$
\mathcal{L}(\vec{Y},\vec{Y})
$$

será denominada de Tensor.

#### <span id="page-11-0"></span>2.1.1 Propriedades dos Tensores

1. O tensor é denotado por Tensor Zero se,

$$
0\vec{y} = 0
$$

em que  $\vec{y} \in \vec{X}$ ;

2. O Tensor Identidade corresponde à seguinte equação,

$$
\mathbf{I}\vec{y}=\vec{y}
$$

 $\forall \vec{y} \in \vec{X}$ ;

3. Levando em conta os tensores  $\vec{V}$  e  $\vec{U}$ , o produto entre eles, tendo em vista essa representação pelo símbolo ∘, será:

$$
\vec{U}\vec{V} = \vec{U} \circ \vec{V}
$$

que pode ser escrito como,

$$
(\vec{U}\vec{V})\vec{y} = \vec{U}(\vec{V}\vec{y})
$$

atendendo a não comutatividade, isto é,  $\vec{U}\vec{V} \neq \vec{V}\vec{U}$ .

4. O tensor transposto  $\vec{U}^T$  é denotado por,

$$
\vec{U}\vec{x}\cdot\vec{y}=\vec{x}\cdot\vec{U}^T\vec{y}
$$

corroborando as seguintes propriedades:

(a)  $(\vec{U} + \vec{V})^T = \vec{U}^T + \vec{V}^T;$ 

(b) 
$$
(\vec{U}\vec{V})^T = \vec{V}^T \vec{U}^T
$$
;

- (c)  $(\vec{U}^T)^T = \vec{U}$
- 5. Um tensor é descrito como simétrico se  $\vec{U} = \vec{U}^T$  e como antissimétrico se  $\vec{U} = -\vec{U}^T$ ;

#### <span id="page-12-0"></span>2.1.2 Produto Tensorial de dois Vetores

O produto tensorial, representado comumente pelo s´ımbolo ⊗, entre dois vetores  $\vec{x} \in \vec{X}$  e  $\vec{y} \in \vec{Y}$  são descritos como uma transformação linear de  $\vec{X}$  em  $\vec{Y}$ , o qual

$$
(\vec{y} \otimes \vec{x})\vec{s} = (\vec{x} \cdot \vec{s})\vec{y}
$$

 $\forall \vec{s} \in \vec{U}$ . Em concordância com as seguintes propriedades:

1.  $(\vec{x} \otimes \vec{y})^T = \vec{y} \otimes \vec{x};$ 

2. 
$$
(\vec{x} \otimes \vec{y})(\vec{s} \otimes \vec{u}) = (\vec{y} \cdot \vec{s})\vec{x} \otimes \vec{u};
$$

3. 
$$
(\vec{r}_i \otimes \vec{r}_i)(\vec{r}_j \otimes \vec{r}_j) = \begin{cases} 0, & i \neq j \\ \vec{r}_i \otimes \vec{r}_j, & i = j \end{cases}
$$

 $4. \sum_i \vec{r_i} \otimes \vec{r_i} = \mathbf{I}$ 

#### <span id="page-12-1"></span>2.2 Discretização de Equações Diferenciais

Para entender como discretizar uma equação diferencial analisou-se a apresentação que se encontra em [\(FLORINDO,](#page-56-5) [2019\)](#page-56-5). Para isso, é mostrado uma explicação breve e direta a seguir. Considere a seguinte função  $y(x)$  que pode ser solucionada em  $x_i + \Delta x$ em uma expansão de série de Taylor em torno de  $x_i$ .

A série de Taylor é definida por:

$$
f(x) = \sum_{n=0}^{\infty} \frac{f^{(n)}}{n!} (x - a)^n = f(a) + f'(a)(x - a) + \frac{f''(a)(x - a)^2}{2!} + \frac{f'''(a)(x - a)^3}{3!} + \dots + \frac{f^{(n)}}{n!} (x - a)^n + \dots
$$

assim, substituindo os dados da função  $y(x)$  será obtido:

$$
y(x_i + \Delta x) = y(x_i) + y'(x_i)(x - x_i) + \frac{y''(x_i)(x - x_i)^2}{2} + \frac{y'''(x_i)(x - x_i)^3}{6} + \dots + \frac{y^{(n)}(x_i)(x - x_i)^n}{n!} + \dots
$$

tomando  $x - x_i \rightarrow \Delta x$ , então,

<span id="page-13-1"></span>
$$
y(x_i + \Delta x) = y(x_i) + y'(x_i)\Delta x + \frac{y''(x_i)(\Delta x)^2}{2} + \frac{y'''(x_i)(\Delta x)^3}{6} + \dots
$$
 (4)

faz-se o mesmo procedimento para a função em torno  $x_i - \Delta x$  em torno do ponto  $x_i$ . Além disso, é possível notar na equação [5](#page-13-0) que a mudança de sinal é somente nas potências ´ımpares. Logo, teremos:

<span id="page-13-0"></span>
$$
y(x_i - \Delta x) = y(x_i) - y'(x_i)\Delta x + \frac{y''(x_i)(\Delta x)^2}{2} - \frac{y'''(x_i)(\Delta x)^3}{6} + \dots
$$
 (5)

subtraindo as equações [4](#page-13-1) e [5](#page-13-0) teremos:

$$
y(x_i + \Delta x) - y(x_i - \Delta x) = 2y'(x_i)\Delta x + \frac{y'''(x_i)(\Delta x)^3}{3}
$$

explicitando a primeira derivada,

$$
2y'(x_i)\Delta x = y(x_i + \Delta x) - y(x_i - \Delta x) - \frac{y'''(x_i)(\Delta x)^3}{3}
$$

logo,

$$
y'(x_i) = \frac{y(x_i + \Delta x) - y(x_i - \Delta x)}{2\Delta x} - \frac{y'''(x_i)(\Delta x)^2}{6}
$$

erro de ordem de  $\mathcal{O}(\Delta x)^2$ 

portanto,

<span id="page-13-2"></span>
$$
y'(x_i) \approx \frac{y(x_i + \Delta x) - y(x_i - \Delta x)}{2\Delta x}
$$
 (6)

Para a segunda derivada, faz-se a soma das equações [4](#page-13-1) e [5,](#page-13-0) então:

$$
\begin{cases}\ny(x_i + \Delta x) = y(x_i) + y'(x_i)\Delta x + \frac{y''(x_i)(\Delta x)^2}{2} + \frac{y'''(x_i)(\Delta x)^3}{6} + \frac{y^{(4)}(x_i)(\Delta x)^4}{24} \\
y(x_i - \Delta x) = y(x_i) - y'(x_i)\Delta x + \frac{y''(x_i)(\Delta x)^2}{2} - \frac{y'''(x_i)(\Delta x)^3}{6} + \frac{y^{(4)}(x_i)(\Delta x)^4}{24}\n\end{cases}
$$

resultando em,

$$
y(x_i + \Delta x) + y(x_i - \Delta x) = 2y(x_i) + y''(x_i)(\Delta x)^2 + \frac{y^{(4)}(x_i)(\Delta x)^4}{12}
$$

explicitando a segunda derivada,

$$
y''(x_i)(\Delta x)^2 = y(x_i + \Delta x) + y(x_i - \Delta x) - 2y(x_i) - \frac{y^{(4)}(x_i)(\Delta x)^4}{12}
$$
(7)

que pode ser reescrito como,

$$
y''(x_i) = \frac{y(x_i + \Delta x)}{(\Delta x)^2} + \frac{y(x_i - \Delta x)}{(\Delta x)^2} - \frac{2y(x_i)}{(\Delta x)^2} - \underbrace{\frac{y^{(4)}(x_i)(\Delta x)^2}{12}}_{\text{error da ordem de } \mathcal{O}(\Delta x)^2}
$$

 $\alpha$  vista disso,

<span id="page-14-0"></span>
$$
y''(x_i) \cong \frac{y(x_i + \Delta x) + y(x_i - \Delta x) - 2y(x_i)}{(\Delta x)^2}
$$
\n(8)

Para compreensão, segue um exemplo com o intuito de determinar:

$$
y_1, y_2, \ldots, y_{n-1}
$$

utilizando as equações discretizadas vistas anteriormente. A equação diferencial dada para esse exemplo  $\acute{\text e},$ 

<span id="page-14-1"></span>
$$
y''(x) + 2y'(x) + y(x) = x \tag{9}
$$

com as seguintes condições de contorno,

$$
\begin{cases}\ny(0) = 0 \\
y(1) = -1\n\end{cases}
$$

o qual o intervalo  $[0,1]$  é decomposto em n pedaços idênticos com  $\Delta x = \frac{1}{n}$  $\frac{1}{n}$  com o propósito de,

<span id="page-14-2"></span>
$$
x_0 = 0
$$
  
\n
$$
x_1 = \Delta x, ..., x_j = j\Delta x, ..., x_n = 1
$$
\n(10)

que se encontra na íntegra em [\(FLORINDO,](#page-56-5) [2019\)](#page-56-5).

Diante disso, usa-se as equações [8](#page-14-0) e [6](#page-13-2) para substituir conforme o grau da derivada na equação [9.](#page-14-1)

$$
\frac{y(x_i + \Delta x) + y(x_i - \Delta x) - 2y(x_i)}{(\Delta x)^2} + 2\frac{y(x_i + \Delta x) - y(x_i - \Delta x)}{2\Delta x} + y(x_i) = x_i
$$

reescrevendo,

<span id="page-15-3"></span>
$$
y(x_i + \Delta x) + y(x_i - \Delta x) - 2y(x_i) + y(x_i + \Delta x)(\Delta x) -
$$

$$
-y(x_i - \Delta x)(\Delta x) + y(x_i)(\Delta x)^2 = x_i(\Delta x)^2
$$
(11)

conforme a equação [10,](#page-14-2) temos que  $x_j = j\Delta x$ , fazendo essa consideração na equação [11,](#page-15-3)

$$
[y(\Delta x(i+1))](1+\Delta x) + [y(\Delta x)(i-1)](1-\Delta x) + y(i\Delta x)[(\Delta x)^{2} - 2] = i(\Delta x)^{3}
$$
 (12)

por conseguinte,  $i = 1, 2, ..., n - 1$ , resulta na determinação do sistema de equações, finalizando assim a discretização da equação diferencial,

$$
\begin{cases}\ny(2\Delta x)(1+\Delta x) + y(\Delta x)[(\Delta x)^2 - 2] = & (\Delta x)^3 \\
y(3\Delta x)(1+\Delta x) + y(\Delta x)(1-\Delta x) + y(2\Delta x)[(\Delta x)^2 - 2] = & 2(\Delta x)^3 \\
\vdots \\
y(n\Delta x)(1+\Delta x) + [y(\Delta x)(n-2)](1-\Delta x) + y[(n-1)(\Delta x)][(\Delta x)^2 - 2] = & (n-1)(\Delta x)^3\n\end{cases}
$$

#### <span id="page-15-0"></span>2.3 Introdução à Mecânica Quântica

#### <span id="page-15-1"></span>2.3.1 Notação de Dirac

A Mecânica Quântica pode ser expressada em forma de um espaço vetorial complexo de dimens˜ao infinita provido de um produto escalar hermitiano. Dessa forma, para representar os vetores de um espaço vetorial complexo denominado de espaço de Hilbert foi utilizada a notação de Dirac; elaborada pelo inglês, físico e matemático Paul Adrien Maurice Dirac que dedicou-se em estudar espaços vetoriais com dimensões infinitas<sup>[1](#page-0-0)</sup>.

#### <span id="page-15-2"></span>2.3.2 Kets

A notação ket representada pelo símbolo |) [\(MAHON,](#page-56-6) [2011\)](#page-56-6), traz consigo informações sobre o estado físico e a orientação do vetor que são válidas as seguintes propriedades:

1. A operação de soma entre dois kets resultam em outro ket.

$$
|\varphi\rangle + |\psi\rangle = |\chi\rangle
$$

 $1$ Um espaço de Hilbert é um espaço, no qual o seu produto interno é completo. Além disso, todo espaço vetorial que possui dimensão finita é considerado também um espaço de Hilbert.

2. A propriedade associativa.

$$
|\chi\rangle + (|\varphi\rangle + |\psi\rangle) = (|\chi\rangle + |\varphi\rangle) + |\psi\rangle
$$

3. A propriedade comutativa.

$$
|\varphi\rangle + |\psi\rangle = |\psi\rangle + |\varphi\rangle
$$

4. O vetor ket nulo é representado por  $|\emptyset\rangle$ , que:

$$
|\varphi\rangle + |\emptyset\rangle = |\varphi\rangle, \forall |\varphi\rangle
$$

5. Todo  $|\varphi\rangle$  haverá um ket simétrico  $|-\varphi\rangle$ :

$$
|\varphi\rangle + |-\varphi\rangle = |\emptyset\rangle
$$

6. A operação de multiplicação entre um  $|\varphi\rangle$  e um número complexo c resulta-se em um vetor  $c |\varphi\rangle$ . O número complexo c pode atuar sem distinção em uma sentença, como segue:

$$
c\left|\varphi\right\rangle = \left|\varphi\right\rangle c
$$

para  $c \neq 0$ .

#### <span id="page-16-0"></span>2.3.3 Bra e Produto Interno

Uma categoria significativa de objetos que podem ser determinados em um espaço vetorial complexo são as funções lineares, os quais possuem valores complexos e argumentos que são vetores do espaço. Dessa forma, a notação empregada por Dirac, para expressar esse tipo de categoria descrita acima, é o  $\langle$ | [\(MAHON,](#page-56-6) [2011\)](#page-56-6). Assim, seguem as propriedades fundamentais dessas funções lineares:

• Propriedade da comutatividade e associatividade:

$$
(\langle f | + \langle g | \rangle | \varphi \rangle = \langle f | \varphi \rangle + \langle g | \varphi \rangle
$$

• Propriedade distributiva entre uma função linear e um número complexo:

$$
(c|f\rangle)|\varphi\rangle = c\langle f|\varphi\rangle.
$$

• A representação da função linear nula ⊘:

$$
\langle \oslash | \varphi \rangle = 0, \forall | \varphi \rangle.
$$

• Para todo ⟨f| dispõe-se de ⟨−f|, por meio de ⟨−f|φ⟩ = − ⟨f|φ⟩, em que

$$
\langle f| + \langle -f| = \langle \oslash |
$$

#### <span id="page-17-1"></span>2.3.4 Equação de Schrödinger

O estudo subsequente utilizou como referência o material retratado em [\(GRIF-](#page-56-7)[FITHS,](#page-56-7) [2011\)](#page-56-7). Deste modo, seja uma partícula com massa m submetida a se deslocar somente na coordenada x e com uma força denotada por  $F(x, t)$  representada pela figura [1,](#page-17-0)

<span id="page-17-0"></span>Figura 1: Representação da partícula submetida ao deslocamento somente no eixo  $x$ .

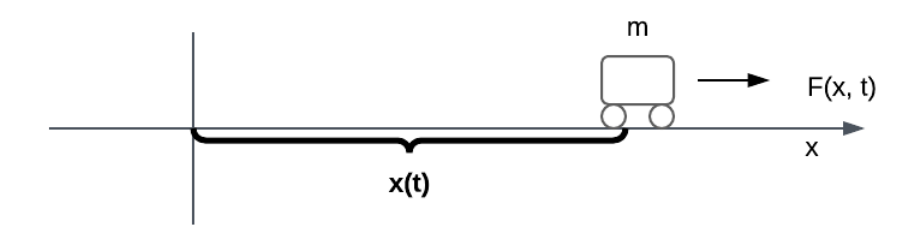

Fonte: (GRIFFITHS, p.1, 2011)

A partir disso, é possível estabelecer a posição dessa partícula em um determinado instante de tempo  $x(t)$  e com esses dados é viável determinar a velocidade, o momento, a energia cinética, entre outros. Por meio da segunda lei de Newton,

<span id="page-17-2"></span>
$$
\vec{F} = m\vec{a} \tag{13}
$$

 $\vec{F}\,\,$  pode ser expressado como a derivada do potencial, assim:

$$
\vec{F} = -\frac{\partial V}{\partial x}
$$

logo, a equação [13](#page-17-2) será,

$$
-\frac{\partial V}{\partial x} = m \frac{d^2 x}{dt^2}
$$

a partir de definições de condições iniciais é viável calcular o valor de  $x(t)$  e logo determinar a posição da partícula.

Para essa situação, a Mecânica Quântica tem por intuito determinar a função de onda da partícula  $\Psi(x, t)^2$  $\Psi(x, t)^2$  por meio da equação de Schrödinger:

<span id="page-18-2"></span>
$$
i\hbar \frac{\partial \Psi}{\partial t} = -\frac{\hbar^2}{2m} \frac{\partial^2 \Psi}{\partial x^2} + V\Psi \tag{14}
$$

assim, por meio de condições iniciais a equação [14](#page-18-2) estabelece  $\Psi(x, t)$ .

#### <span id="page-18-0"></span>2.3.5 Normalização

Para se determinar as probabilidades de uma partícula em  $x$  com um dado  $t$ , teremos que:

$$
\int_{-\infty}^{+\infty} |\Psi(x,t)|^2 dx = 1
$$

a densidade de probabilidade deverá ser igual a 1 denominado de normalização da função de onda.

#### <span id="page-18-1"></span>2.3.6 Equação de Schrödinger independente do tempo

Para encontrar a forma da equação de Schrödinger independente do tempo, deve-se resolver a equação [14](#page-18-2) por separação de variáveis, tendo em vista que:

$$
\Psi(x,t) = \psi(x)\phi(t)
$$

com isso, faz-se a substituição na equação [14,](#page-18-2)

$$
i\hbar\psi \frac{d\phi}{dt} = -\frac{\hbar^2}{2m}\phi \frac{d^2\psi}{dx^2} + V\psi\phi
$$

reescrevendo,

$$
i\hbar\frac{1}{\phi}\frac{d\phi}{dt} = -\frac{\hbar^2}{2m}\frac{1}{\psi}\frac{d^2\psi}{dx^2} + V
$$

por consequência disso, temos no lado esquerdo uma dependência somente do tempo e no lado direito em x.

Considerando,

<span id="page-18-3"></span>
$$
E = -\frac{\hbar^2}{2m} \frac{1}{\psi} \frac{d^2 \psi}{dx^2} + V
$$
  
\n
$$
E\psi = -\frac{\hbar^2}{2m} \frac{d^2 \psi}{dx^2} + V\psi
$$
\n(15)

designada de equação de Schrödinger independente do tempo. Assim,

 $^2\acute{\mathrm{E}}$ uma função que descreve uma onda, a qual depende das variáveis posição e tempo.

$$
i\hbar \frac{1}{\phi} \frac{d\phi}{dt} = E
$$

ou ainda,

$$
\frac{d\phi}{dt} = E \frac{1}{i\hbar} \phi
$$

multiplicando todos os termos por  $\frac{1}{i}$ ,

$$
\frac{d\phi}{dt} = -i\frac{E}{\hbar}\phi
$$

aplicando a integral,

$$
\int \frac{d\phi}{dt} = \int -i\frac{E}{\hbar}\phi
$$

que resulta em,

<span id="page-19-1"></span>
$$
\phi(t) = e^{\frac{-iEt}{\hbar}} \tag{16}
$$

A energia total denotado pela mecânica clássica é nomeada de Hamiltoniana dada por,

$$
H(x, \vec{p}) = \frac{\vec{p^2}}{2m} + V(x)
$$

o operador Hamiltoniano é descrito pela implementação canônica de  $\vec{p}$  para  $\frac{\hbar}{i}$  $\frac{\partial \psi}{\partial x}$ , deste modo dispomos,

$$
\hat{H}\,\psi = -\frac{\hbar^2}{2m}\frac{\partial^2\psi}{\partial x^2} + V(x)\psi
$$

substituindo na equação [15](#page-18-3) é viável reescrever a equação de Schrödinger independente do tempo,

$$
\stackrel{\frown}{H}\psi = E\psi
$$

#### <span id="page-19-0"></span>2.3.7 Partícula Livre

A condição para uma partícula livre é o potencial ao qual ela está sujeita ser  $V(x) = 0$  em qualquer ponto. Por conseguinte, por intermédio da equação [15,](#page-18-3) teremos para esse caso:

$$
E\psi=-\frac{\hbar^2}{2m}\frac{d^2\psi}{dx^2}
$$

explicitando a segunda derivada,

$$
\frac{d^2\psi}{dx^2} = -\frac{2m}{\hbar^2}E\psi
$$

ou ainda,

$$
\frac{d^2\psi}{dx^2} + \frac{2m}{\hbar^2}E\psi = 0
$$

fazendo  $k^2 = \frac{2mE}{\hbar^2}$ , teremos:

<span id="page-20-0"></span>
$$
\frac{d^2\psi}{dx^2} + k^2\psi = 0\tag{17}
$$

Assim, a solução para essa equação diferencial apresentada em [17,](#page-20-0) é

$$
\psi = A_k e^{ikx} + B_k e^{-ikx}
$$

A partir da equação [16](#page-19-1) é escrito a função de onda total,

$$
\Psi(x,t) = [A_k e^{ikx} + B_k e^{-ikx}]e^{\frac{-iEt}{\hbar}}
$$

e como,

<span id="page-20-2"></span>
$$
E = \frac{k^2 \hbar^2}{2m} \tag{18}
$$

a função de onda total será,

$$
\Psi(x,t) = [A_k e^{ikx} + B_k e^{-ikx}] e^{-i\frac{k^2\hbar t}{2m}}
$$

ou ainda, podemos reescrevê-la,

$$
\Psi(x,t) = A_k \overbrace{e^{ik\left(x - \frac{k\hbar t}{2m}\right)}}^{\text{I}} + B_k \overbrace{e^{-ik\left(x + \frac{k\hbar t}{2m}\right)}}
$$

em que (I) é a propagação da onda no sentido positivo ( $k > 0$ ) de  $x$  e (II) a propagação da onda no sentido negativo  $(k < 0)$  de x.

Levando em conta a "velocidade quântica" $\boldsymbol{v}_q\;$ designada por,

<span id="page-20-1"></span>
$$
v_q = \frac{\hbar k}{2m} \tag{19}
$$

então,

$$
\Psi(x,t) = A_k e^{ik(x-v_qt)} + B_k e^{-ik(x-v_qt)}
$$

logo,

$$
\Psi(x,t) = A_k e^{ik(x - v_q t)}\tag{20}
$$

com  $-\infty < k < \infty$ .

A velocidade clássica  $v_c$  é com base na seguinte equação da energia cinética,

$$
E = \frac{\vec{p}^2}{2m}, \text{com } \vec{p} = mv
$$

assim,

$$
E = \frac{(mv_c)^2}{2m},
$$

explicitando a velocidade clássica  $v_c$ ,

<span id="page-21-0"></span>
$$
v_c = \sqrt{\frac{2E}{m}}\tag{21}
$$

A "velocidade quântica" denotada na equação [19](#page-20-1) pode ser reescrita por meio da equação [18,](#page-20-2) deste modo:

$$
v_q = \frac{\sqrt{2mE}}{2m} = \sqrt{\frac{E}{2m}}
$$

fazendo a razão entre as equações [21](#page-21-0) e [19](#page-20-1) obteremos,

$$
v_c = 2v_q
$$

com isso, supostamente na mecânica quântica a função de onda se move com metade da velocidade clássica. Para resolver este problema, temos a seguinte consideração:

$$
\Psi(x,t) = \sum_{k} A_k e^{ik\left(x - \frac{\hbar k t}{2m}\right)}
$$

 $k$  assumindo qualquer valor real e  $E$  qualquer energia. Assim, esse somatório em  $k$  pode ser escrito como uma integral em  $k$ ,

<span id="page-21-3"></span>
$$
\Psi(x,t) = \int_{-\infty}^{\infty} A(k)e^{ik\left(x - \frac{\hbar kt}{2m}\right)} dk
$$
\n(22)

sabendo o estado quântico inicial da partícula  $\Psi(x, 0)$ ,

<span id="page-21-2"></span>
$$
\Psi(x,0) = \int_{-\infty}^{\infty} A(k)e^{ikx}dk
$$
\n(23)

Tendo em vista, o caso discreto  $(k = k_n)$ ,

<span id="page-21-1"></span>
$$
\Psi(x,0) = \sum_{n} C_n \psi_n(x) \tag{24}
$$

em que  $C_n$  é definido por [\(GRIFFITHS,](#page-56-7) [2011\)](#page-56-7), como

$$
C_n = \int \psi_n^*(x) \Psi(x,0)
$$

comparando as duas equações [24](#page-21-1) e [23,](#page-21-2)

$$
\int_{-\infty}^{\infty} e^{-ik'x} \Psi(x,0) dx = \int_{-\infty}^{\infty} \int_{-\infty}^{\infty} e^{-ik'x} A(k) e^{-ikx} dx dk
$$

ou ainda,

$$
\int_{-\infty}^{\infty} e^{-ik'x} \Psi(x,0) dx = \int_{-\infty}^{\infty} A(k) dk \int_{-\infty}^{\infty} e^{i(k-k')x} dx
$$

resultando em,

$$
\int_{-\infty}^{\infty} e^{-ik'x} \Psi(x,0) dx = 2\pi A(k')
$$

Com isso,  $A(k)$  será,

$$
A(k) = \frac{1}{2\pi} \int_{-\infty}^{\infty} e^{-ikx} \Psi(x,0) dx
$$

e,

$$
\Psi(x,0) = \frac{1}{2\pi} \int_{-\infty}^{\infty} A(k)e^{-ikx}dk
$$

fatorando,

<span id="page-22-1"></span>
$$
A(k) = \frac{1}{\sqrt{2\pi}} \int_{-\infty}^{\infty} e^{-ikx} \Psi(x,0) dx
$$
 (25)

e,

$$
\Psi(x,0) = \frac{1}{\sqrt{2\pi}} \int_{-\infty}^{\infty} A(k)e^{-ikx}dk
$$

sendo que a equação [25](#page-22-1) é a transformada de Fourier e a inversa é descrita,

<span id="page-22-2"></span>
$$
A(k) = \frac{1}{\sqrt{2\pi}} \int_{-\infty}^{\infty} e^{ikx} \Psi(x,0) dx
$$
 (26)

alterando apenas o sinal da equação [26.](#page-22-2) Além disso, a solução da partícula livre para um caso geral será a partir da equação [22](#page-21-3) considerando  $A(k)$  como é exposto na equação [25](#page-22-1) e na figura [2.](#page-23-0)

### <span id="page-22-0"></span>2.4 Computação Quântica

A computação quântica utiliza estados quânticos em vez dos números binários, os bits 0 e 1 que são substituídos pelo bits quânticos ou comumente chamado de qubit,  $|0\rangle$ 

<span id="page-23-0"></span>Figura 2: Função que descreve uma partícula livre.

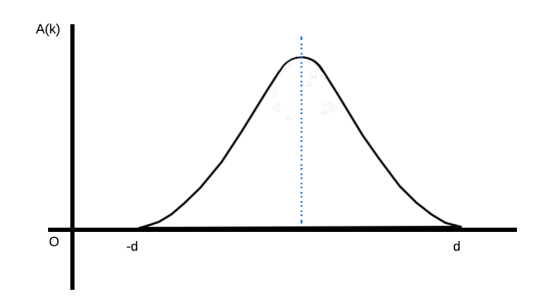

Fonte: (Elaboração própria.)

e  $|1\rangle^3$  $|1\rangle^3$  que são representados da seguinte forma:

$$
|0\rangle = \left[\begin{array}{c} 1 \\ 0 \end{array}\right] \text{ e } |1\rangle = \left[\begin{array}{c} 0 \\ 1 \end{array}\right]
$$

Um estado genérico de um qubit  $|\psi\rangle$  é retratado como uma combinação linear dos vetores  $|0\rangle$  e  $|1\rangle$ , isto é,

$$
|\psi\rangle = \alpha |0\rangle + \beta |1\rangle
$$

com  $\alpha$  e  $\beta$  sendo números complexos.

Os qubits podem ser superpostos, isto é, estarem simultaneamente em outros estados. Assim, o custo em processamento de informações em um computador quântico será menor quando comparado com um computador clássico.

Essa superposição pode ser exemplificada considerando os seguintes estados,  $\psi$  e  $\phi$ :

$$
|\psi\rangle = \alpha |0\rangle + \beta |1\rangle
$$
  

$$
|\phi\rangle = \eta |0\rangle + \delta |1\rangle
$$
 (27)

Para isso, é realizado o produto tensorial entre esses dois estados:

$$
|\psi\rangle \otimes |\phi\rangle = (\alpha |0\rangle + \beta |1\rangle) \otimes (\eta |0\rangle + \delta |1\rangle)
$$

$$
|\psi\rangle \otimes |\phi\rangle = \alpha |0\rangle \otimes \eta |0\rangle + \alpha |0\rangle \otimes \delta |1\rangle + \beta |1\rangle \otimes \eta |0\rangle + \beta |1\rangle \otimes \delta |1\rangle
$$

$$
|\psi\rangle \otimes |\phi\rangle = \alpha \eta |0\rangle \otimes |0\rangle + \alpha \delta |0\rangle \otimes |1\rangle + \beta \eta |1\rangle \otimes |0\rangle + \beta \delta |1\rangle \otimes |1\rangle
$$

$$
|\psi\rangle \otimes |\phi\rangle = \alpha \eta |00\rangle + \alpha \delta |01\rangle + \beta \eta |10\rangle + \beta \delta |11\rangle
$$

$$
|\psi\rangle \otimes |\phi\rangle = \alpha \eta |1\rangle + \alpha \delta |2\rangle + \beta \eta |3\rangle + \beta \delta |4\rangle
$$

 $^3\mathrm{Os}$ estados fundamentais da computação quântica estão baseados na notação de Dirac.

Assim, nota-se que um sistema de dois estados podem ser representados pela superposição dos mesmos.

#### <span id="page-24-1"></span>2.4.1 Circuito Quântico e o Circuito para medir o Qubit

Um circuito quântico é descrito por fios que denotam o acesso em cada qubit que permeia as portas quânticas [\(PORTUGAL,](#page-56-8) [2004\)](#page-56-8).

<span id="page-24-0"></span>Na figura [3](#page-24-0) é representado um circuito quântico onde os qubits são caracterizados pela linha simples e a linha dupla são os valores da saída medidos em cada qubit, denotado pelo símbolo de um multímetro.

Figura 3: Representação de um circuito quântico.

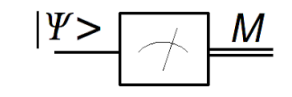

Fonte: [\(PORTUGAL,](#page-56-8) [2004\)](#page-56-8)

#### <span id="page-24-2"></span>2.4.2 Empresas de Computação Quântica

Atualmente, no mercado tem-se, aproximadamente 81 empresas de computação quântica [\(DARGAN,](#page-56-9) [2022\)](#page-56-9). Dentre essas, podemos citar:

- IBM: Instituída em 1911 em Nova York pelo empresário Charles Ranlett Flint. Essa empresa disponibiliza uma plataforma online para executar algoritmos, simulações quˆanticas, estudar por meio de tutoriais e manuais que s˜ao conhecidas como IBM Quantum Composer e o IBM Quantum Lab com dois tipos de conta, uma gratuita e outra premium. Em 2021, a IBM já contava com mais de 20 dispositivos, no qual 6 foram disponibilizados ao público.
- Google Quantum AI: Os serviços oferecidos por essa empresa vem por meio do The Quantum Artificial Intelligence Lab uma parceria entre a Google, NASA e a Universities Space Research Association que foi fundada em 2013. O foco da Google AI é principalmente no desenvolvimento de novos algoritmos com o intuito de resolver problemas práticos em tempos menores.
- MICROSOFT: A MICROSOFT  $\acute{e}$  a primeira instituição a desenvolver computação quântica em nuvem. Em 2017, essa empresa fez um lançamento de uma linguagem quântica a  $Q#$  liderada por Julie Love e com Bettina Heim.
- AWS Braket: A empresa Amazon concentra-se em desenvolver com rapidez pesquisas na elaboração de software para a computação quântica. A empresa é liderada

por Simone Severini. Além disso, é disponibilizado aos usuários desde 2020 diversos computadores quânticos em nuvem com valores específicos.

• Alibaba Group: Por intermédio da colaboração da Academia Chinesa de Ciências foi possível instituir o Laboratório de Computação Quântica Alibaba em Xangai na China. A empresa é liderada por Yaoyun Shi que focaliza seus estudos em melhorar a ferramenta Alibaba Cloud Quantum Development Platform (ACQDP) fundamentada em simulador para a implementação de algoritmos quânticos e computadores quânticos.

Com isso, para a implementação dos circuitos quânticos neste trabalho foi escolhida a empresa IBM porque se encontra na frente no quesito desenvolvimento de software em nuvem e possui acesso gratuito e facilidade em manusear a plataforma.

O algoritmo utilizado para simular a equação de Schrödinger referente ao movimento de uma partícula em uma dimensão foi desenvolvido inicialmente por Christof Zalka e Stephen Wiesner [\(RODRIGUES,](#page-57-5) [2018\)](#page-57-5). Nesse texto, o movimento de uma partícula será limitada a uma região  $-d \leq x \leq d$  a qual pode ser dividida em 2<sup>n</sup> intervalos de tamanho  $\Delta x = \frac{2^d}{2^n}$  sendo viável uma associação da função de onda a uma forma discreta de pontos  $x_m$  para  $m \in [1, 2^n]$ . Esses pontos  $x_m$  são estabelecidos pela discretização da posição em um estado  $|q_m\rangle$  caracterizado por n qubits [\(RODRIGUES,](#page-57-5) [2018\)](#page-57-5),

$$
|q_m\rangle = |q_{n-1}\rangle \otimes |q_{n-2}\rangle \otimes \ldots \otimes |q_0\rangle
$$

Dessa maneira, a função de onda é representada por,

$$
|\Psi(x,t)\rangle = \frac{1}{N_F} \sum_{i=1}^{2^n} \Psi(x_m, t) |q_m\rangle
$$

em que  $N_F = \sqrt{\sum_{i=0}^{2^n} |\Psi(x_m, t)|^2}$  atuará como um fator de normalização.

Ademais, o operador de evolução temporal é dado por [\(RODRIGUES,](#page-57-5) [2018\)](#page-57-5),

$$
e^{-\frac{i}{\hbar}[H_0 + V(x)]\Delta t} \approx e^{-\frac{i}{\hbar}H_0\Delta t}e^{-\frac{i}{\hbar}V(x)\Delta t}
$$

Conforme a Subseção [2.2](#page-12-1) temos uma proximidade exata somente até os termos de ordem  $(\Delta t)^2$ . Considerando  $\hbar = m = 1$ , temos que a função de onda para  $x_1$  e um tempo  $\Delta t$  poderá ser expressa,

$$
\Psi(x_i, t + \Delta t) = e^{-ik^2 \Delta t} e^{-iV(x_m)\Delta t} \Psi(x_m, t)
$$

o qual  $k$  é o número de onda da partícula.

Por conseguinte, é apresentado o caso da solução da equação de Schrödinger para uma partícula livre, isto é  $V(x) = 0$  apresentando a implementação em um computador quântico de 7 qubits da IBM. Logo, para melhor entendimento segue as subseções dos principais conceitos da Computação Quântica usados nesta pesquisa.

#### <span id="page-26-1"></span>2.4.3 Portas Quânticas

As operações realizadas nos qubits representam a modificação no seu estado quântico. Dessa maneira, as portas quânticas são operadores unitários que realizam transformações unitárias em sistema com um ou mais qubits [\(SOUZA,](#page-57-6) [2021\)](#page-57-6). Elas podem ser divididas em 3 classes:

- 1. Portas quânticas aplicadas somente em um qubit: Essas portas são caracterizadas por matrizes unitárias  $2 \times 2$ , como por exemplo a porta identidade (I), porta NOT  $(X)$ , porta Hadamard  $(H)$  e entre outras;
- <span id="page-26-0"></span>2. Portas quânticas em múltiplos qubits: Essas portas são descritas pela necessidade da entrada ser em mais de um qubit. Um exemplo disso é a porta controlada NOT (CNOT) que dispõe de dois qubits, um que será o qubit controle e o outro o qubit alvo. Na figura [4](#page-26-0) é mostrada a representação dessa porta, tendo em vista que no qubit  $q_0$  é o controle e o  $q_1$  o qubit alvo.

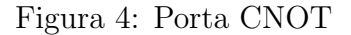

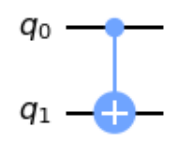

Fonte: (Elaboração própria por meio da biblioteca Qiskit)

Assim, segue com mais detalhes as portas quânticas utilizadas nesse trabalho.

#### <span id="page-26-2"></span>2.4.3.1 Porta Hadamard (H)

A porta Hadamard (H) é considerada como fundamental. Através dela é possível obter um espa¸co entre os polos da esfera de Bloch (figura [5\)](#page-27-0) e ainda realizar uma superposição dos estados  $|0\rangle e|1\rangle$ . Além disso, a porta H é representada pela matriz conforme a equação [28](#page-26-3) [\(QISKIT,](#page-56-10) [2021\)](#page-56-10).

<span id="page-26-3"></span>
$$
H = \frac{1}{\sqrt{2}} \begin{bmatrix} 1 & 1\\ 1 & -1 \end{bmatrix}
$$
 (28)

Desse modo, a performance da porta H é caracterizada pela equação [29,](#page-27-2)

<span id="page-27-0"></span>Figura 5: Resultado da porta H na esfera de Bloch.

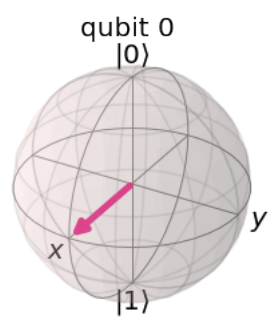

Fonte: (Elaboração própria por meio da biblioteca Qiskit)

<span id="page-27-2"></span>
$$
H |0\rangle = |+\rangle = \frac{|0\rangle + |1\rangle}{\sqrt{2}}
$$
  
\n
$$
H |1\rangle = |-\rangle = \frac{|0\rangle - |1\rangle}{\sqrt{2}}
$$
\n(29)

Com isso, podemos notar a atuação da porta H retratando a superposição entre os estados |0⟩ e |1⟩ em dois qubits por meio dos pacotes do Qiskit. Para isso, temos:

```
1 from qiskit import *
2 circuit = QuantumCircuit (2)
3 circuit.draw (output = 'mpl')
```
no qual, cada comando apresentado executa:

- from qiskit import  $* \rightarrow$  importatodos os pacotes do Qiskit;
- QuantumCircuit(2)  $\rightarrow$  inicia um circuito quântico de 2 qubits e relacionando a variável *circuit*;
- *circuit.draw(output = 'mpl')*  $\rightarrow$  desenha o circuito.

<span id="page-27-1"></span>Resultando na figura [6.](#page-27-1)

Figura 6: Representação de 2 qubits no circuito.

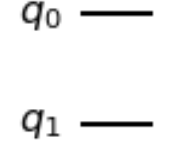

Fonte: (Elaboração própria por meio da biblioteca Qiskit)

Para aplicar a porta H no qubit  $q_0$  e  $q_1$ , dispomos:

 $1$  circuit.h $([0,1])$  $2$  circuit.draw (output =  $'mp1')$ 

• *circuit.h([0,1])*  $\rightarrow$  código para adicionar a porta H aos qubits  $q_0$  e  $q_1$  no circuito.

<span id="page-28-0"></span>resultando a saída denotada pela figura [7,](#page-28-0)

Figura 7: Porta H empregada no qubit  $q_0$  e no qubit  $q_1$ .

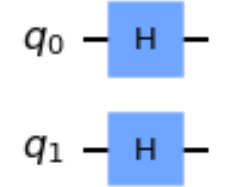

Fonte: (Elaboração própria por meio da biblioteca Qiskit)

Assim, realiza-se a medição no qubit  $q_0$  e no qubit  $q_1$  representada pela figura [8.](#page-28-1)

```
1 circuit.measure_all()
2 circuit.draw (output = 'mpl')
```
Figura 8: Medição no qubit  $q_0$  e  $q_1$ .

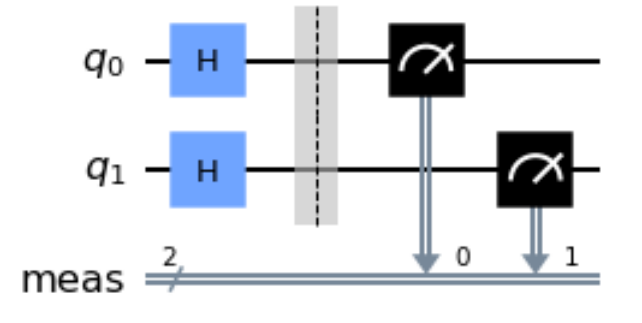

Fonte: (Elaboração própria por meio da biblioteca Qiskit)

Assim, para obter o resultado final é feito a aplicação desse circuito em um simulador quântico reexecutando 1024 vezes.

```
1 simulator = Aer . get_backend (' qasm_simulator ')
2 result = execute ( circuit , backend = simulator , shots = 1024) . result ()
3 counts = result . get_counts ()
4 print ( counts )
```
no qual,

• simulator = Aer.get\_backend('qasm\_simulator')  $\rightarrow$  executa um resultado por meio de um simulador quântico, o qual foi escolhido o Qasm que contém 32 qubits na sua configuração.

Este resultado executado no backend do simulador Qiskit Aer denota saídas sem ruídos. Dessa maneira, o provedor Aer da IBM dispõe de uma gama de backends de simuladores de alto desempenho a fim de serem utilizados em simulações quânticas.

Resultando em,

<span id="page-29-1"></span>
$$
`01': 281, `11': 254, `00': 240, `10': 249
$$
\n
$$
(30)
$$

e em gráfico designado na figura [9,](#page-29-0) em que,

```
1 from qiskit . tools . visualization import plot_histogram
2 plot_histogram ( counts )
```
<span id="page-29-0"></span>• plot\_histogram(counts)  $\rightarrow$  exibe em um histograma os dados mostrados em [30.](#page-29-1)

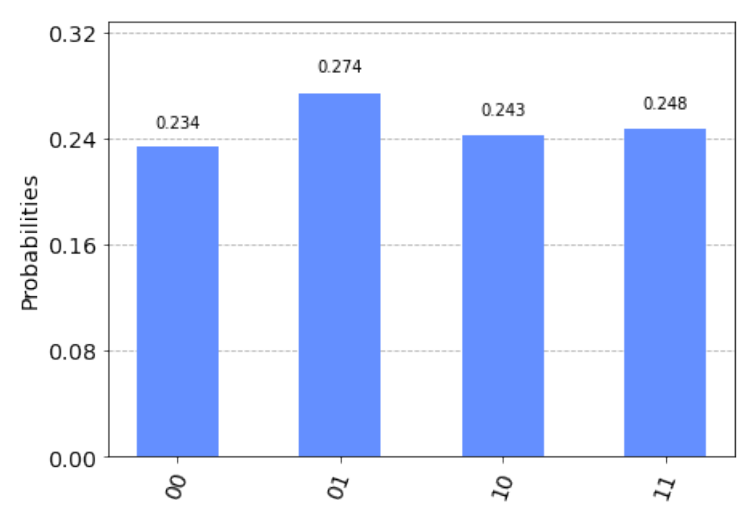

Figura 9: Resultado da medição dos qubits  $q_0$  e  $q_1$ .

Fonte: (Elaboração própria por meio da biblioteca Qiskit)

Mostrando assim, a superposição de estados por intermédio da porta H. Ademais, essa explanação usando os pacotes do Qiskit podem ser feita por manipulações de matrizes. A vista disso, considere um exemplo com 2 estados: `

<span id="page-29-2"></span>
$$
|\alpha_1\rangle = |0\rangle \otimes |0\rangle \tag{31}
$$

empregado a porta Hadamard na equação [31:](#page-29-2)

$$
H \otimes H \mid \alpha_1 \rangle = H \mid 0 \rangle \otimes H \mid 0 \rangle \tag{32}
$$

que pode ser reescrito usando as propriedades de produto tensorial, assim temos:

$$
H^{\otimes^2} |\alpha_1\rangle = H^{\otimes^2} |0\rangle^{\otimes^2} = (H |0\rangle)^{\otimes^2}
$$
 (33)

Desta forma, substitui-se os dados da matriz da porta H e do estado |0⟩,

$$
H^{\otimes^2} |\alpha_1\rangle = \left\{ \frac{1}{\sqrt{2}} \begin{bmatrix} 1 & 1 \\ 1 & -1 \end{bmatrix} \begin{pmatrix} 1 \\ 0 \end{pmatrix} \right\}^{\otimes^2} = \frac{1}{2} \left\{ \begin{bmatrix} 1 & 1 \\ 1 & -1 \end{bmatrix} \begin{pmatrix} 1 \\ 0 \end{pmatrix} \right\}^{\otimes^2}
$$

resolvendo o produto entre as duas matrizes, têm-se que:

$$
H^{\otimes^2} \mid \alpha_1 \rangle = \frac{1}{2} \left( \begin{array}{rr} 1 & 1+1 & 0 \\ 1 & 1-1 & 0 \end{array} \right)^{\otimes^2} = \frac{1}{2} \left( \begin{array}{r} 1 \\ 1 \end{array} \right)^{\otimes^2} = \frac{1}{2} \left[ \left( \begin{array}{r} 1 \\ 1 \end{array} \right) \left( \begin{array}{r} 1 \\ 1 \end{array} \right) \right]
$$

que resulta em:

$$
H^{\otimes^2} | \alpha_1 \rangle = \frac{1}{2} \begin{pmatrix} 1 \\ 1 \\ 1 \\ 1 \end{pmatrix} = \frac{1}{2} \left[ \begin{pmatrix} 1 \\ 0 \\ 0 \\ 0 \end{pmatrix} + \begin{pmatrix} 0 \\ 1 \\ 0 \\ 0 \end{pmatrix} + \begin{pmatrix} 0 \\ 0 \\ 1 \\ 0 \end{pmatrix} + \begin{pmatrix} 0 \\ 0 \\ 0 \\ 1 \end{pmatrix} \right]
$$

ou ainda,

$$
H^{\otimes^2} | \alpha_1 \rangle = \frac{1}{2} [ | 00 \rangle + | 01 \rangle + | 10 \rangle + | 11 \rangle ] = \frac{1}{2} [ | 0 \rangle + | 1 \rangle + | 2 \rangle + | 3 \rangle ]
$$

denotando a superposição de estados.

#### <span id="page-30-0"></span>2.4.3.2 Porta NOT (X)

A porta X ou Pauli-X [\(QISKIT,](#page-56-10) [2021\)](#page-56-10) é descrita pela matriz exposta na equação [34.](#page-30-1)

<span id="page-30-1"></span>
$$
X = \left[ \begin{array}{cc} 0 & 1 \\ 1 & 0 \end{array} \right] \tag{34}
$$

Para mostrar a atuação desta porta, basta aplicá-la em um estado, como por exemplo:

$$
X |0\rangle = \begin{bmatrix} 0 & 1 \\ 1 & 0 \end{bmatrix} \begin{bmatrix} 1 \\ 0 \end{bmatrix} = \begin{bmatrix} 0 \\ 1 \end{bmatrix} = |1\rangle
$$

Considerando que os estados  $|0\rangle =$  $\lceil 1 \rceil$ 0 1 e o  $|1\rangle =$  $\int 0$ 1 1 .

Dessa maneira a porta X altera a amplitudes dos estados  $|0\rangle$  e  $|1\rangle$ . Além disso, é possível atestar à ação desta porta por meio do pacote do Qiskit. Veja,

Para a aplicação da porta X, é utilizado:

```
_1 circuit.x([0])
```

```
2 circuit.draw (output = 'mpl')
```
em que,

• *circuit.x([0])*  $\rightarrow$  emprega a porta X no qubit  $q_0$ .

<span id="page-31-0"></span>exibindo como saída a figura [10,](#page-31-0)

Figura 10: Aplicação da porta X no qubit  $q_0$ .

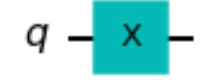

Fonte: (Elaboração própria por meio da biblioteca Qiskit)

Pela esfera de Bloch pode ser visto essa mudança de amplitude (figura [11\)](#page-31-1),

```
1 from qiskit . visualization import plot_bloch_multivector , plot_histogram
2 circuit . save_statevector ()
3 qobj = assemble (circuit)
4 state = simulator . run ( qobj ) . result () . get_statevector ()
5 plot_bloch_multivector ( state )
```
<span id="page-31-1"></span>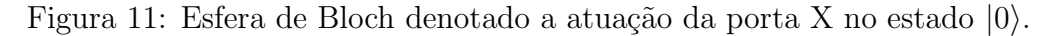

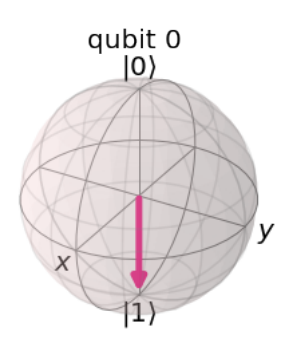

Fonte: (Elaboração própria por meio da biblioteca Qiskit)

#### <span id="page-32-1"></span>2.4.3.3 Porta de Fase (P)

A porta de fase (P) executa uma rotação em direção ao eixo Z em relação ao número real  $\theta$  [\(QISKIT,](#page-56-10) [2021\)](#page-56-10). A sua representação matricial é designada na equação [35.](#page-32-3)

<span id="page-32-3"></span>
$$
P(\theta) = \begin{bmatrix} 1 & 0 \\ 0 & e^{i\theta} \end{bmatrix}
$$
 (35)

com  $\theta = \frac{2\pi}{2y}$  $\frac{2\pi}{2^y} = \frac{\pi}{2^{y-1}}$  $\frac{\pi}{2y-1}$ , sendo y a numeração do qubit onde a porta P for aplicada. Além disto, a representação da porta P no Qiskit é mostrada na figura [12.](#page-32-0)

```
1 circuit.p(2*pi,0)2 circuit.draw (output = 'mpl')
```
Levando em conta que,

• *circuit.* $p(2*pi,0) \rightarrow$  emprega a porta P no qubit  $q_0$  com um valor específico para a rotação.

<span id="page-32-0"></span>Para essa apresentação foi empregado a porta P no qubit  $q_0$ , com isso  $y = 0$ . Fazendo a substituição em  $\theta = \frac{\pi}{2y}$  $\frac{\pi}{2y-1}$  = 2π, então na figura [12](#page-32-0) é mostrado esse valor específico de rotação.

Figura 12: Representação da porta P no Qiskit.

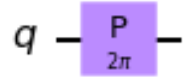

Fonte: (Elaboração própria por meio da biblioteca Qiskit)

#### <span id="page-32-2"></span>2.4.3.4 Porta de Fase Controlada (CP)

A porta CP é uma porta quântica diagonal e simétrica que necessita de dois qubits de controle [\(QISKIT,](#page-56-11) [2023\)](#page-56-11). A sua matriz se encontra designada na equação [36.](#page-32-4)

<span id="page-32-4"></span>
$$
CP(\theta) = \begin{bmatrix} 1 & 0 & 0 & 0 \\ 0 & 1 & 0 & 0 \\ 0 & 0 & 1 & 0 \\ 0 & 0 & 0 & e^{i\theta} \end{bmatrix}
$$
 (36)

com  $\theta = \frac{2\pi}{2y}$  $\frac{2\pi}{2^y} = \frac{\pi}{2^{y-1}}$  $\frac{\pi}{2^{y-1}}$ , sendo y a numeração do segundo qubit controle onde a porta P for aplicada.

No Qiskit (figura [13\)](#page-33-0),

1 circuit.cp( $pi, 1, 0$ )  $2$  circuit . draw ( output =  $'$ mpl')

> <span id="page-33-0"></span>• circuit.cp(pi,1,0)  $\rightarrow$  aplicação da porta CP nos qubits q<sub>0</sub> e q<sub>1</sub> com um valor de fase igual a  $\pi$ .

> > Figura 13: Representação da porta CP no Qiskit.

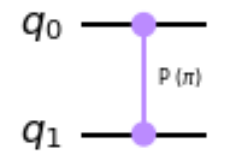

Fonte: (Elaboração própria por meio da biblioteca Qiskit)

As portas controladas são construídas a partir da junção da matriz identidade, uma porta quântica a ser escolhida pelo usuário e os espaços vazios que restarão na matriz serão completados com o número 0. Tendo em vista esse fundamento, a porta  $\mathbb{CP}$  será:

$$
P(\theta) = \begin{bmatrix} 1 & 0 \\ 0 & e^{i\theta} \end{bmatrix} \qquad \qquad e \qquad \qquad \mathbb{I} = \begin{bmatrix} 1 & 0 \\ 0 & 1 \end{bmatrix}
$$

deste modo,

$$
CP(\theta) = \begin{bmatrix} 1 & 0 & 0 & 0 \\ 0 & 1 & 0 & 0 \\ 0 & 0 & 1 & 0 \\ 0 & 0 & 0 & e^{i\theta} \end{bmatrix}
$$

portanto,

<span id="page-33-2"></span>
$$
CP(\theta) = \begin{bmatrix} \mathbb{I} & 0 \\ 0 & [e^{i\theta}] \end{bmatrix}
$$
 (37)

#### <span id="page-33-1"></span> $2.4.4$  Transformada Quântica de Fourier (QFT)

Na computação usual é empregada em diversas situações a transformada de Fourier, como por exemplo no tratamento de sinais e interpretação de dados. A QFT<sup>[4](#page-0-0)</sup> é a descrição quântica da DFT<sup>[5](#page-0-0)</sup> (Transformada Discreta de Fourier) acerca das amplitudes de uma

 $\overline{^{4}$ Do inglês "Quantum Fourier Transform" (QFT).

 ${}^{5}$ Do inglês "Discrete Fourier Transform" (DFT).

função de onda. A mesma se encontra presente em diferentes algoritmos quânticos como o de fatoração apresentada por Peter Shor [\(QISKIT,](#page-56-12) [2022\)](#page-56-12).

Assim sendo, a DFT é descrita por:

<span id="page-34-2"></span>
$$
y_f = \frac{1}{\sqrt{N}} \sum_{q=0}^{N-1} x_q \ e^{\frac{2\pi i q f}{N}}
$$
 (38)

que opera em um vetor  $(x_0, ..., x_{N-1})$  e relaciona a um vetor  $(y_0, ..., y_{N-1})$ .

De modo igual, a transformada quântica de Fourier opera em um vetor nomeado de estado quântico,

$$
|X\rangle = \sum_{q=0}^{N-1} x_q |q\rangle
$$

correlacionado a um estado quântico,

<span id="page-34-3"></span>
$$
|Y\rangle = \sum_{f=0}^{N-1} x_f |f\rangle \tag{39}
$$

Fazendo uso da equação [38](#page-34-2) e substituindo-a na equação [39](#page-34-3) obtém-se,

$$
P_{QFT} = \frac{1}{\sqrt{N}} \sum_{q=0}^{N-1} \sum_{f=0}^{N-1} e^{\frac{2\pi i qf}{N}} |f\rangle \langle q|
$$

que pode ser expressado em uma matriz unitária ou nessa seguinte especificação,

<span id="page-34-4"></span>
$$
|q\rangle \mapsto \frac{1}{\sqrt{N}} \sum_{f=0}^{N-1} e^{\frac{2\pi i qf}{N}} |f\rangle \tag{40}
$$

#### <span id="page-34-0"></span>2.4.4.1 Funcionamento

A QFT pode ser considerada como uma função que transforma e opera por meio de duas bases: a base computacional (Z) e a base de Fourier [\(QISKIT,](#page-56-12) [2022\)](#page-56-12). A porta Hadamard atua em um único qubit na QFT e converte os estado da base  $Z |0\rangle$  e  $|1\rangle$  para os estados de base  $X |+$  e  $|−$ ). À vista disso, podemos descrever que,

|base Z
$$
\rangle \xrightarrow{QFT}
$$
 |base de Fourier $\rangle$   
\n $\Downarrow$   
\n $QFT |x\rangle = | \tilde{x}\rangle$ 

#### <span id="page-34-1"></span>2.4.4.2 Contagem na base de Fourier

Na base computacional é acomodado números na forma binária por meio dos estados  $|0\rangle$  e  $|1\rangle^6$  $|1\rangle^6$ .

 $6V$ eja a representação da oscilação da frequência entre os qubits em:  $\langle$ [https://qiskit.org/textbook/](https://qiskit.org/textbook/ch-algorithms/images/zbasis-counting.gif)

 $\acute{\text{E}}$  possível constatar que a oscilação na frequência dos qubits, contando da esquerda [para direita, altera 1 incremento.](https://qiskit.org/textbook/ch-algorithms/images/zbasis-counting.gif)

Assim, na base Fourier guardamos os números conforme as diversas rotações em volta do eixo Z<sup>[7](#page-0-0)</sup>. Ademais, as frequências oscilam de baixas para altas, sendo contadas também da esquerda para a direita.

[O n´umero a ser guardado especifica o ˆangulo em que o qubit percorreu ao redor](https://qiskit.org/textbook/ch-algorithms/images/zbasis-counting.gif) [do eixo Z. Nesse contexto, o estado](https://qiskit.org/textbook/ch-algorithms/images/zbasis-counting.gif) |0⟩ os qubits se encontram no estado |+⟩ [\(QISKIT,](#page-56-12) [2022\)](#page-56-12). Então, para codificar o estado  $|5\rangle$  em 4 qubits é necessário girarmos o qubit mais à esquerda,  $\frac{5}{2^n}$  para  $n = 4$  resultando em,  $\frac{5}{2^n} = \frac{5}{16}$  voltas completas.

#### <span id="page-35-0"></span>2.4.4.3  $1^{\circ}$  [Caso: 1 qubit de entrada](https://qiskit.org/textbook/ch-algorithms/images/zbasis-counting.gif)

Agora, veja a atuação do operador DFT em apenas um estado que é definido de forma geral pela combinação dos vetores  $|0\rangle$  e  $|1\rangle$  [\(QISKIT,](#page-56-12) [2022\)](#page-56-12),

<span id="page-35-2"></span>
$$
|\psi\rangle = \alpha |0\rangle + \beta |1\rangle \tag{41}
$$

em que  $\alpha$  e  $\beta$  são números complexos. Em tal caso,  $x_0 = \alpha, x_1 = \beta$  e  $N = 2$ . Recorrendo a equação [38](#page-34-2) [e substituindo os dados acima, temos:](https://qiskit.org/textbook/ch-algorithms/images/zbasis-counting.gif)

$$
y_f = \frac{1}{\sqrt{2}} \sum_{q=0}^{1} x_q e^{\frac{2\pi i q f}{2}}
$$

expandindo o somatório,

$$
y_f = \frac{1}{\sqrt{2}}x_0 + \frac{1}{\sqrt{2}}x_1e^{\frac{2\pi i f}{2}}
$$

[para](https://qiskit.org/textbook/ch-algorithms/images/zbasis-counting.gif)  $f = 0$ ,

$$
y_0 = \frac{1}{\sqrt{2}}x_0 + \frac{1}{\sqrt{2}}x_1 = \frac{1}{\sqrt{2}}(\alpha + \beta)
$$

[e para](https://qiskit.org/textbook/ch-algorithms/images/zbasis-counting.gif)  $f = 1$ ,

<span id="page-35-1"></span>
$$
y_1 = \frac{1}{\sqrt{2}}x_0 + \frac{1}{\sqrt{2}}x_1e^{\pi i}
$$
\n(42)

aplicando a fórmula de Euler caracterizada por,

$$
e^{ix} = \cos(x) + i\operatorname{sen}(x)
$$

então,

[ch-algorithms/images/zbasis-counting.gif](https://qiskit.org/textbook/ch-algorithms/images/zbasis-counting.gif)⟩

 $7$ Veja o ângulo formado em volta do eixo Z em:  $\langle$ [https://qiskit.org/textbook/ch-algorithms/images/](https://qiskit.org/textbook/ch-algorithms/images/fourierbasis-counting.gif) [fourierbasis-counting.gif](https://qiskit.org/textbook/ch-algorithms/images/fourierbasis-counting.gif)⟩

$$
e^{i\pi} = \cos(\pi) + i\operatorname{sen}(\pi) = -1
$$

assim, a equação [42](#page-35-1) ficará,

$$
y_1 = \frac{1}{\sqrt{2}}(\alpha - \beta)
$$

portanto, o estado final é,

<span id="page-36-3"></span>
$$
\Phi_{DFT} = \frac{1}{\sqrt{2}} (\alpha + \beta) |0\rangle + \frac{1}{\sqrt{2}} (\alpha - \beta) |1\rangle \tag{43}
$$

que resulta do mesmo modo se fosse empregado a porta Hadamard no estado geral na Equação [41.](#page-35-2) De fato, sabemos que,

<span id="page-36-4"></span>
$$
|0\rangle = \begin{bmatrix} 1 \\ 0 \end{bmatrix} \quad |1\rangle = \begin{bmatrix} 0 \\ 1 \end{bmatrix} \tag{44}
$$

assim, pela equação [28](#page-26-3) teremos,

$$
|\Psi\rangle = \alpha \frac{1}{\sqrt{2}} \begin{bmatrix} 1 & 1 \\ 1 & -1 \end{bmatrix} \begin{bmatrix} 1 \\ 0 \end{bmatrix} + \beta \frac{1}{\sqrt{2}} \begin{bmatrix} 1 & 1 \\ 1 & -1 \end{bmatrix} \begin{bmatrix} 0 \\ 1 \end{bmatrix}
$$

que sucede em,

<span id="page-36-2"></span>
$$
|\Psi\rangle = \alpha \frac{1}{\sqrt{2}} \begin{bmatrix} 1 \\ 1 \end{bmatrix} + \beta \frac{1}{\sqrt{2}} \begin{bmatrix} 1 \\ -1 \end{bmatrix}
$$
 (45)

e sabemos ainda que a soma desses dois vetores  $|0\rangle$  e  $|1\rangle$  é,

<span id="page-36-0"></span>
$$
|0\rangle + |1\rangle = \begin{bmatrix} 1 \\ 0 \end{bmatrix} + \begin{bmatrix} 0 \\ 1 \end{bmatrix} = \begin{bmatrix} 1 \\ 1 \end{bmatrix}
$$
 (46)

e a subtração,

<span id="page-36-1"></span>
$$
|0\rangle - |1\rangle = \begin{bmatrix} 1 \\ 0 \end{bmatrix} - \begin{bmatrix} 0 \\ 1 \end{bmatrix} = \begin{bmatrix} 1 \\ -1 \end{bmatrix}
$$
 (47)

fazendo a substituição das equações [46](#page-36-0) e [47](#page-36-1) na equação [45:](#page-36-2)

$$
|\Psi\rangle=\frac{1}{\sqrt{2}}\alpha[|0\rangle+|1\rangle]+\frac{1}{\sqrt{2}}\beta[|0\rangle-|1\rangle]
$$

aplicando a propriedade da distribuição,

$$
|\Psi\rangle = \frac{1}{\sqrt{2}} [\alpha |0\rangle + \alpha |1\rangle] + \frac{1}{\sqrt{2}} [\beta |0\rangle - \beta |1\rangle]
$$

organizando os termos semelhantes,

$$
|\Psi\rangle = \frac{1}{\sqrt{2}} [(\alpha + \beta) |0\rangle + (\alpha - \beta) |1\rangle]
$$

o mesmo que se encontra na equação [43.](#page-36-3) Dessa forma, esse novo estado pode ser descrito,

$$
|\Psi\rangle = \tilde{\alpha}|0\rangle + \tilde{\beta}|1\rangle
$$

Logo, nota-se a atuação da porta Hadamard na aplicação da DFT para  $N = 2$  nas amplitudes de um estado geral.

#### <span id="page-37-0"></span>2.4.4.4 A QFT

A QFT para valores maiores que 2 deverá ser admitido  $N = 2<sup>n</sup>$ , diante disso, a  $QFT_N$  operando em um estado  $|q\rangle = |q_1...q_n\rangle$  o qual  $q_1$  é o qubit mais significativo, detemos agora um implemento na equação [40](#page-34-4) [\(QISKIT,](#page-56-2) [2022\)](#page-56-2),

$$
QFT_N |q\rangle = \frac{1}{\sqrt{N}} \sum_{f=0}^{N-1} e^{\frac{2\pi i qf}{N}} |f\rangle
$$

 $com N = 2<sup>n</sup>$ ,

$$
QFT_N |q\rangle = \frac{1}{\sqrt{2^n}} \sum_{f=0}^{2^n - 1} e^{\frac{2\pi i f q}{2^n}} |f\rangle
$$

conhecendo a notação binária fracionária que é dada por:

$$
f = \left(f_1...f_n, \frac{f}{2^n}\right) = \sum_{y=1}^n \frac{f_y}{2^y}
$$

então,

$$
QFT_N |q\rangle = \frac{1}{\sqrt{2^n}} \sum_{f=0}^{2^n - 1} e^{2\pi i q \left[\sum_{y=1}^n \frac{f_y}{2^y}\right]} |f_1...f_n\rangle
$$

que pode ser reescrito como,

$$
QFT_N |q\rangle = \frac{1}{\sqrt{2^n}} \sum_{f=0}^{2^n - 1} \prod_{y=1}^n e^{\frac{2\pi i q f_y}{2^y}} |f_1...f_n\rangle
$$

tendo em vista, o que foi feito no Exemplo 1, reescrevemos a equação,

<span id="page-37-1"></span>
$$
QFT_N |q\rangle = \frac{1}{\sqrt{2^n}} \mathop{\otimes}\limits_{y=1}^n (|0\rangle + e^{\frac{2\pi i q}{2^y}} |1\rangle)
$$
 (48)

expandindo o tensor,

$$
QFT_N |q\rangle = \frac{1}{\sqrt{2^n}}[(|0\rangle + e^{\frac{2\pi i q}{2}}|1\rangle) \otimes (|0\rangle + e^{\frac{2\pi i q}{2^2}}|1\rangle) \otimes \dots \otimes (|0\rangle + e^{\frac{2\pi i q}{2^n}}|1\rangle)]
$$

#### <span id="page-38-1"></span>2.4.4.5 Construção do Circuito para implementar a QFT

O circuito que implementa a QFT é constituído por duas portas quânticas, a porta Hadamard apresentada na equação [28](#page-26-3) e a porta controlada de fase denotada na equação [36](#page-32-4) [\(QISKIT,](#page-56-2) [2022\)](#page-56-2). Assim sendo, a equação [48](#page-37-1) e a equação [42,](#page-35-1) mostra a aplicação da porta Hadamard. Tendo em vista, o caso descrito na Subseção [2.4.4.3](#page-35-0) para um único qubit  $(n = 1)$ , o operador  $H | q_y \rangle$  será,

<span id="page-38-2"></span>
$$
H |q_y\rangle = \frac{1}{\sqrt{2}} (|0\rangle + e^{\frac{2\pi i q_y}{2}} |1\rangle)
$$
 (49)

logo, para fazer a implementação da QFT para um estado  $|\Psi'\rangle$  com n qubits  $|q_0q_1q_2...q_n\rangle$ (figura [14\)](#page-38-0) basta seguir as etapas abaixo:

<span id="page-38-3"></span>
$$
|\Psi'\rangle = |q_n\rangle \otimes \ldots \otimes |q_2\rangle \otimes |q_1\rangle \otimes |q_0\rangle \tag{50}
$$

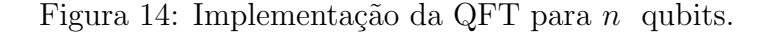

<span id="page-38-0"></span>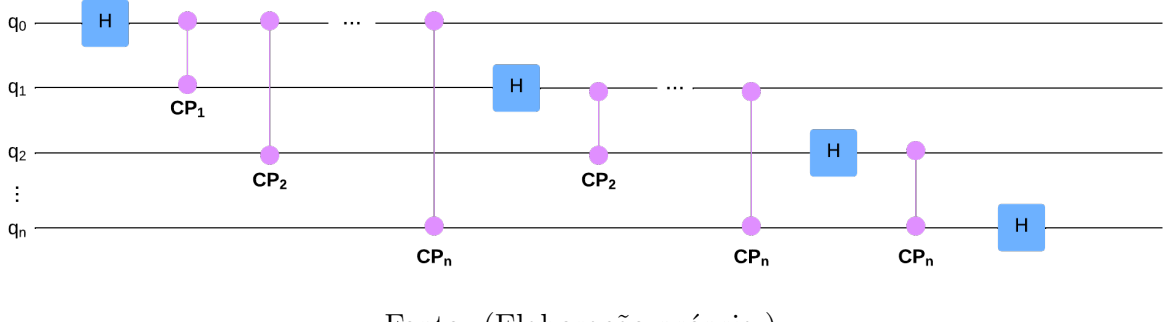

Fonte: (Elaboração própria.)

1. Aplique a porta Hadamard no primeiro qubit  $|q_0\rangle$ . Assim, o estado será convertido de acordo com a equação [49,](#page-38-2)

$$
|q_0\rangle \mapsto H_0 |q_0\rangle = \frac{1}{\sqrt{2}}[|0\rangle + e^{\frac{2\pi i q_0}{2}}|1\rangle]
$$

2. Após isso, aplica-se a porta controlada de Fase retratada pela equação [37](#page-33-2) no qubit  $|q_0\rangle$ e $|q_1\rangle,$ então para esse caso,

$$
y = 1 \Rightarrow \theta = \frac{2\pi}{2^1}
$$

consequentemente, temos a matriz da porta controlada de Fase P para esse contexto,

$$
CP\left(\frac{2\pi}{2^1}\right) = \left[\begin{array}{cc} \mathbb{I} & 0\\ 0 & e^{i\frac{2\pi q_1}{2^1}} \end{array}\right]
$$
(51)

sabendo que  $|0\rangle$  e  $|1\rangle$  são, respectivamente ao descrito na equação [44,](#page-36-4) dispomos:

$$
|q_0\rangle \mapsto \frac{1}{\sqrt{2}} \left[ \begin{bmatrix} 1 \\ 0 \end{bmatrix} + e^{\frac{2\pi i q_0}{2}} \begin{bmatrix} 0 \\ 1 \end{bmatrix} \right] \otimes \begin{bmatrix} \mathbb{I} & 0 \\ 0 & e^{i\frac{2\pi q_1}{2}} \end{bmatrix}
$$

calculando o produto tensorial,

$$
|q_0\rangle \mapsto \frac{1}{\sqrt{2}} \left[ \begin{bmatrix} \mathbb{I} \\ 0 \end{bmatrix} + e^{\frac{2\pi i q_0}{2}} \begin{bmatrix} 0 \\ e^{\frac{2\pi i q_1}{2}} \end{bmatrix} \right]
$$

e que,

$$
\begin{bmatrix} 0\\ e^{\frac{2\pi i q_1}{2^1}} \end{bmatrix} = e^{\frac{2\pi i q_1}{2^1}} \begin{bmatrix} 0\\ 1 \end{bmatrix}
$$

então,

<span id="page-39-0"></span>
$$
|q_0\rangle \mapsto \frac{1}{\sqrt{2}} \left[ \begin{bmatrix} 1 \\ 0 \end{bmatrix} + e^{\frac{2\pi i q_0}{2}} e^{\frac{2\pi i q_1}{2^1}} \begin{bmatrix} 0 \\ 1 \end{bmatrix} \right]
$$
 (52)

portanto,

$$
|q_0\rangle \mapsto \frac{1}{\sqrt{2}} \left[|0\rangle + \exp\left(\frac{2\pi i q_1}{2^1} + \frac{2\pi i q_0}{2}\right)|1\rangle\right]
$$

3. Novamente, aplica-se a porta controlada de Fase nos qubits  $|q_0\rangle$  e  $|q_2\rangle,$ 

$$
y = 2 \Rightarrow \theta = \frac{2\pi}{2^2}
$$

a matriz da porta controlada de Fase tornar-se-á,

$$
CP\left(\frac{2\pi}{2^2}\right) = \left[\begin{array}{cc} \mathbb{I} & 0\\ 0 & e^{i\frac{2\pi q_2}{2^2}} \end{array}\right]
$$

substituindo na equação [52,](#page-39-0)

$$
|q_0\rangle \mapsto \frac{1}{\sqrt{2}} \left[ \begin{bmatrix} 1 \\ 0 \end{bmatrix} + e^{\frac{2\pi i q_0}{2}} e^{\frac{2\pi i q_1}{2^1}} \begin{bmatrix} 0 \\ 1 \end{bmatrix} \otimes \begin{bmatrix} \mathbb{I} & 0 \\ 0 & e^{i\frac{2\pi q_2}{2^2}} \end{bmatrix} \right]
$$

resultando,

$$
|q_0\rangle \mapsto \frac{1}{\sqrt{2}} \left[ \begin{bmatrix} 1 \\ 0 \end{bmatrix} + e^{\frac{2\pi i q_0}{2}} e^{\frac{2\pi i q_1}{2^1}} e^{\frac{2\pi i q_2}{2^2}} \begin{bmatrix} 0 \\ 1 \end{bmatrix} \right]
$$

por fim,

<span id="page-40-0"></span>
$$
|q_0\rangle \mapsto \frac{1}{\sqrt{2}} \left[|0\rangle + \exp\left(\frac{2\pi i q_2}{2^2} + \frac{2\pi i q_1}{2^1} + \frac{2\pi i q_0}{2}\right)|1\rangle\right] \tag{53}
$$

4. Depois, aplica-se a porta controlada de Fase no último qubit, correspondendo aos seguintes qubits de controle, o  $|q_0\rangle$ e o  $|q_n\rangle.$  Para isso,

$$
y = n \Rightarrow \theta = \frac{2\pi}{2^n}
$$

assim, substitui-se na matriz da porta controlada de Fase,

<span id="page-40-1"></span>
$$
CP\left(\frac{2\pi}{2^n}\right) = \left[\begin{array}{cc} \mathbb{I} & 0\\ 0 & e^{i\frac{2\pi q_n}{2^n}} \end{array}\right]
$$
(54)

calculando o produto tensorial entre as equações [53](#page-40-0) e [54](#page-40-1) é tido a seguinte expressão,

<span id="page-40-4"></span>
$$
|q_0\rangle \mapsto \frac{1}{\sqrt{2}} \left[|0\rangle + \exp\left(\frac{2\pi i q_n}{2^n} + \dots + \frac{2\pi i q_2}{2^n} + \frac{2\pi i q_1}{2^n} + \frac{2\pi i q_0}{2}\right)|1\rangle\right] \tag{55}
$$

5. Mediante isso, aplica-se a porta Hadamard no qubit  $|q_1\rangle$ , conforme se apresenta na figura [14.](#page-38-0)

$$
|q_1\rangle \mapsto H_1 |q_1\rangle = \frac{1}{\sqrt{2}}[|0\rangle + e^{\frac{2\pi i q_1}{2}}|1\rangle] \tag{56}
$$

6. Realiza o emprego da porta controlada de Fase nos qubits  $|1\rangle$  e  $|2\rangle$ , então

<span id="page-40-2"></span>
$$
y = 2 \Rightarrow \theta = \frac{2\pi}{2^2} \tag{57}
$$

assim, para a porta controlada de Fase,

<span id="page-40-3"></span>
$$
CP\left(\frac{2\pi}{2^2}\right) = \left[\begin{array}{cc} \mathbb{I} & 0\\ 0 & e^{i\frac{2\pi q_2}{2^2}} \end{array}\right]
$$
(58)

calculando o produto tensorial entre as equações [57](#page-40-2) e a [58,](#page-40-3) conseguimos

$$
|q_1\rangle \mapsto \frac{1}{\sqrt{2}} \left[|0\rangle + \exp\left(\frac{2\pi i q_2}{2^2} + \frac{2\pi i q_1}{2}\right)|1\rangle\right]
$$

7. Em seguida, faz-se o uso da porta controlada de Fase no último qubit. Tendo em vista, a aplicação da porta CP nos qubits $|q_1\rangle$ e $|q_n\rangle,$ tornando-se em:

<span id="page-41-3"></span>
$$
|q_1\rangle \mapsto \frac{1}{\sqrt{2}} \left[|0\rangle + \exp\left(\frac{2\pi i q_n}{2^n} + \dots + \frac{2\pi i q_2}{2^n} + \frac{2\pi i q_1}{2}\right)|1\rangle\right] \tag{59}
$$

8. Dessa maneira, é utilizado a porta Hadamard no qubit  $|q_2\rangle$ . À vista disso, resolve-se o produto tensorial entre a porta controlada de Fase com o qubit posterior, ent˜ao esse processo é realizado até chegar no último qubit, nessa situação o qubit  $|q_n\rangle$ . Logo o resultado da aplicação da porta  $H$ , é denotado por:

$$
|q_2\rangle \mapsto H_2 |q_2\rangle = \frac{1}{\sqrt{2}}[|0\rangle + e^{\frac{2\pi i q_2}{2}}|1\rangle]
$$

assim, a solução da CP no qubit  $|q_n\rangle$  será:

<span id="page-41-2"></span>
$$
|q_2\rangle \mapsto \frac{1}{\sqrt{2}} \left[|0\rangle + \exp\left(\frac{2\pi i q_n}{2^n} + \dots + \frac{2\pi i q_2}{2^2}\right)|1\rangle\right] \tag{60}
$$

9. Seguidamente, introduz a porta Hadamard no qubit  $|q_n\rangle$ ,

<span id="page-41-1"></span>
$$
|q_n\rangle \mapsto H_n |q_n\rangle = \frac{1}{\sqrt{2}}[|0\rangle + e^{\frac{2\pi i q_n}{2}}|1\rangle] \tag{61}
$$

Com os resultados obtidos, segundo as equações [61,](#page-41-1) [60,](#page-41-2) [59](#page-41-3) e [55,](#page-40-4) podemos substituí-las na equação [50](#page-38-3) para encontrarmos o estado final que denota a aplicação da QFT em um circuito de  $N = 2<sup>n</sup>$  qubits.

$$
|\Psi'\rangle = \frac{1}{\sqrt{2}}[|0\rangle + e^{\frac{2\pi i q_n}{2}}|1\rangle] \otimes \dots \otimes \frac{1}{\sqrt{2}}\left[|0\rangle + \exp\left(\frac{2\pi i q_n}{2^n} + \dots + \frac{2\pi i q_2}{2^2}\right)|1\rangle\right] \otimes
$$

$$
\otimes \frac{1}{\sqrt{2}}\left[|0\rangle + \exp\left(\frac{2\pi i q_n}{2^n} + \dots + \frac{2\pi i q_2}{2^2} + \frac{2\pi i q_1}{2}\right)|1\rangle\right] \otimes
$$

$$
\otimes \frac{1}{\sqrt{2}}\left[|0\rangle + \exp\left(\frac{2\pi i q_n}{2^n} + \dots + \frac{2\pi i q_2}{2^2} + \frac{2\pi i q_1}{2^1} + \frac{2\pi i q_0}{2}\right)|1\rangle\right]
$$

Note que o primeiro qubit  $q_0$  depende de todos os valores dos resultados das entradas dos demais qubits, desse modo o mesmo será nomeado de qubit mais significativo em controvérsia aos qubit sucessores (os menos significativos)  $q_1...q_n$  que evidencia uma diminuição nos valores de entrada.

#### <span id="page-41-0"></span>2.4.4.6 Operador Momento

Para a representação do operador momento é levado em conta a codificação em string binária da posição. Sendo assim, temos

<span id="page-41-4"></span>
$$
k = -\sqrt{\frac{1}{2^{2n-3}}\frac{\phi}{\Delta t}} \left(1 + \sum_{y=1}^{n} 2^{n-y} \hat{Z}_y\right)
$$
(62)

em que  $\phi$  é a transformação da fase no viés do estado, devido o intervalo de tempo  $\Delta t$ . Dessa maneira, a modificação de fase  $e^{-ik^2\Delta t}$  possui de uma a duas aplicações de qubits que comutam, percebidos na ampliação da equação [62.](#page-41-4) À vista disso, é feito a substituição da equação [62](#page-41-4) na exponencial  $e^{-ik^2\Delta t}$ ,

$$
e^{-ik^2\Delta t} = \exp\left\{-i\Delta t \left[-\sqrt{\frac{1}{2^{2n-3}}\frac{\phi}{\Delta t}} \left(1 + \sum_{y=1}^n 2^{n-y} \hat{Z}_y\right)\right]^2\right\}
$$

reescrevendo-a,

<span id="page-42-2"></span>
$$
e^{-ik^2\Delta t} = \exp\left[\frac{i\phi}{2^{2n-3}}\left(1 + \sum_{y=1}^n 2^{n-y} \hat{Z}_y\right)^2\right]
$$
(63)

esse caso necessita de um qubit adicional como auxiliar a fim de realizar as modificações de fase, o qual foi caracterizado por Nielsen [\(NIELSEN; CHUANG,](#page-56-13) [2011\)](#page-56-13) de igual modo retratado na figura [15.](#page-42-0)

<span id="page-42-0"></span>Figura 15: Representação de um circuito para a implementação do Hamiltoniano  $\overline{\phantom{0}}$  $H$  com 2 qubits de entrada e o qubit  $|q_2\rangle$  como auxiliar.

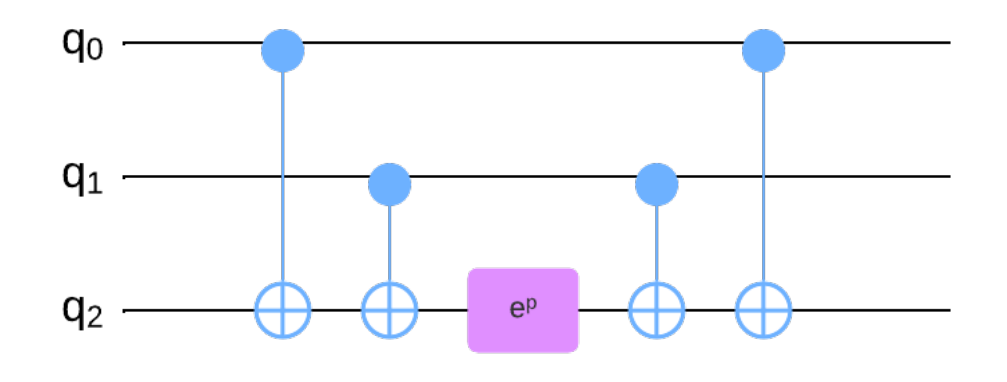

Fonte: [\(NIELSEN; CHUANG,](#page-56-13) [2011\)](#page-56-13).

Considerando o Hamiltoniano  $\overline{\phantom{0}}$  $H$  como,

$$
\stackrel{\frown}{H}=\stackrel{\frown}{Z_0}\otimes \stackrel{\frown}{Z_1}
$$

e e<sup>p</sup> como a transformação de fase para  $p = -i\Delta tZ$ . Depois da aplicação do operador momento é preciso aplicar a QFT inversa para que o sistema se torne no formato de coordenadas. Por fim, realiza a medição em cada qubit.

#### <span id="page-42-1"></span>2.4.4.6.1 Exemplo com 3 qubits

Para apresentar a atuação do operador momento com  $n = 3$  o qual é substituído na equação [63,](#page-42-2) como mostra [Rodrigues](#page-57-5) [\(2018\)](#page-57-5), teremos o seguinte:

$$
e^{-ik^2\Delta t} = \exp\left[\frac{i\phi}{8}\left(1 + \sum_{y=1}^3 2^{3-y} \hat{Z}_y\right)^2\right]
$$

aplicando a propriedade de potenciação,

$$
e^{-ik^{2}\Delta t} = \exp\left\{\frac{i\phi}{8}\left[1+2\sum_{y=1}^{3}2^{3-y}\hat{Z}_{y} + \left(\sum_{y=1}^{3}2^{3-y}\hat{Z}_{y}\right)^{2}\right]\right\}
$$

expandindo os somatórios,

$$
e^{-ik^2\Delta t} = \exp\left\{\frac{i\phi}{8}\left[1 + 2(4\hat{Z}_1 + 2\hat{Z}_2 + \hat{Z}_3) + \left(4\hat{Z}_1 + 2\hat{Z}_2 + \hat{Z}_3\right)^2\right]\right\}
$$

reescrevendo,

$$
e^{-ik^2\Delta t} = \exp\left\{\frac{i\phi}{8}\left[1 + 8\hat{Z}_1 + 4\hat{Z}_2 + 2\hat{Z}_3 + \left((4\hat{Z}_1 + 2\hat{Z}_2) + \hat{Z}_3\right)^2\right]\right\}
$$

aplicando a propriedade de potenciação,

$$
e^{-ik^2\Delta t} = \exp\left\{\frac{i\phi}{8}\left[1 + 8\hat{Z}_1 + 4\hat{Z}_2 + 2\hat{Z}_3 + (4\hat{Z}_1 + 2\hat{Z}_2)^2 + 2(4\hat{Z}_1 + 2\hat{Z}_2)\hat{Z}_3 + \hat{Z}_3^2\right]\right\}
$$

ou ainda,

$$
e^{-ik^2\Delta t} = \exp\left\{\frac{i\phi}{8}\left[1 + 8\hat{Z}_1 + 4\hat{Z}_2 + 2\hat{Z}_3 + 16\hat{Z}_1^2 + 16(\hat{Z}_1 \otimes \hat{Z}_2) + 4\hat{Z}_2^2 + 8(\hat{Z}_1 \otimes \hat{Z}_3) + 4(\hat{Z}_2 \otimes \hat{Z}_3) + \hat{Z}_3^2\right)\right\}
$$

logo,

$$
e^{-ik^2\Delta t} = \exp\left[i\phi\left(\hat{Z}_1 + \frac{1}{2}\hat{Z}_2 + \frac{1}{4}\hat{Z}_3 + 2(\hat{Z}_1 \otimes \hat{Z}_2) + \right.\right.
$$

$$
+(\hat{Z}_1 \otimes \hat{Z}_3) + \frac{1}{2}(\hat{Z}_2 \otimes \hat{Z}_3)\right)\right]
$$

substituindo  $\phi = \pi$ ,

$$
e^{-ik^2\Delta t} = \exp\left(\pi i \hat{Z}_1 + \frac{\pi i}{2} \hat{Z}_2 + \frac{\pi i}{4} \hat{Z}_3 + 2\pi i (\hat{Z}_1 \otimes \hat{Z}_2) + \right.
$$

$$
+ \pi i (\hat{Z}_1 \otimes \hat{Z}_3) + \frac{\pi i}{2} (\hat{Z}_2 \otimes \hat{Z}_3) \right)
$$

Para a construção do circuito os termos  $Z_1$  $Z_2$  e  $Z_3$  são aplicados na ordem do qubit menos significativo para o mais significativo empregando a porta de Fase (equação  $35$ ), isto  $\acute{e}$ 

 $\overline{\phantom{0}}$ 

 $\overline{\phantom{0}}$ 

 $\overline{\phantom{0}}$ 

$$
\hat{Z}_1 \Rightarrow |q_3\rangle
$$
  

$$
\hat{Z}_2 \Rightarrow |q_2\rangle
$$
  

$$
\hat{Z}_3 \Rightarrow |q_1\rangle
$$

E os termos com (  $\overline{\phantom{0}}$  $Z_n\otimes$  $\overline{\phantom{0}}$  $Z_m$ ) são implementados pela técnica descrita na figura [15,](#page-42-0) assim o circuito que representa esse exemplo se encontra na figura [16.](#page-44-0)

<span id="page-44-0"></span>Figura 16: Circuito para o exemplo com 3 qubits de entrada e como qubit auxiliar  $|q_4\rangle$ , construído no Jupyter Notebook utilizando a biblioteca do Qiskit.

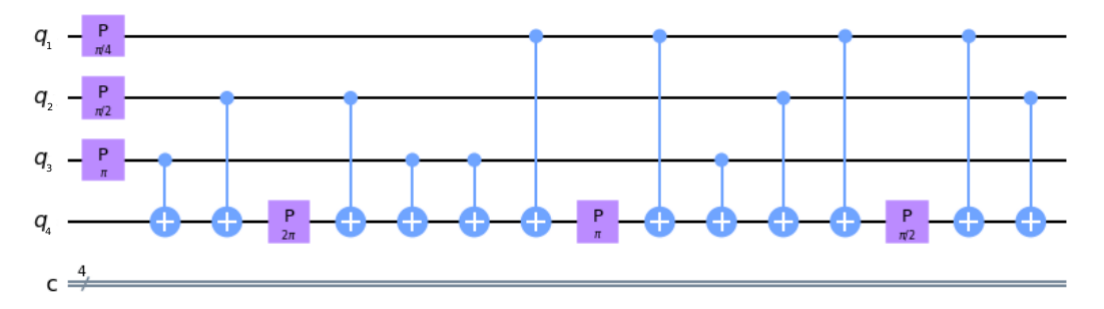

Fonte: (Elaboração própria por meio da biblioteca Qiskit)

### <span id="page-44-1"></span>3 METODOLOGIA

Para a elaboração deste trabalho foi realizado um estudo teórico sobre a discretização de Equações Diferenciais e a equação de Schrödinger. Posteriormente, foi estudado a implementação das  $QFT$ ,  $QFT^{-1}$  e o operador momento. Finalmente, foi feito a implementação dos circuitos quânticos para a equação de Schrödinger em especial, para a partícula livre no simulador Qasm e depois no computador quântico Oslo de 7 qubits. Com isso, foi realizado a análise dos resultados obtidos e a comparação do histograma em ambos os casos.

### <span id="page-45-1"></span>4 RESULTADOS E DISCUSSÕES

A simulação da equação de Schrödinger em um computador quântico é estruturada a partir dos seguintes tópicos:

- 1. Inicializa os estados;
- 2. Emprega a QFT segundo a Subseção [2.4.4.5](#page-38-1) para tornar o sistema conforme a caracterização do momento;
- 3. Aplica o operador momento conforme foi apresentado na Subseção [2.4.4.6;](#page-41-0)
- 4. Realiza o uso QFT inversa no circuito com o intuito de restituir o formato de coordenadas.

Desse modo, esses pontos são representados igualmente na figura [17.](#page-45-0)

<span id="page-45-0"></span>Figura 17: Diagrama do circuito para a implementação da equação de Schrödinger, tendo em vista o qubit  $|q_n\rangle$  como qubit auxiliar para a aplicação do operador momento.

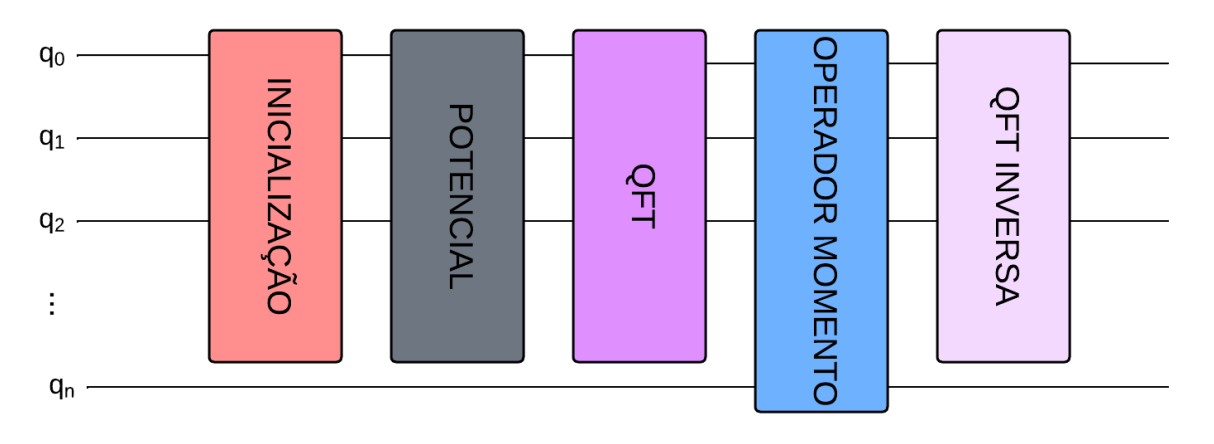

Fonte: (Elaboração própria.)

Com isso, para a solução da equação de Schrödinger para a partícula livre segue-se as etapas acima. Então, realizando a inicialização dos estados com o intuito de preparar os qubits em um estado específico. Para isso, temos o seguinte código apresentado por [Abouelela](#page-56-14) [\(2020\)](#page-56-14),

```
1 from qiskit import*
2 import matplotlib . pyplot as plt
3 import math
4 from math import pi
5 import numpy as np
6 from qiskit_finance . circuit . library . probability_distributions import
     NormalDistribution
7 from qiskit import IBMQ , BasicAer
```

```
8 from qiskit import QuantumCircuit , ClassicalRegister , QuantumRegister ,
     execute
```

```
9 from qiskit . visualization import plot_histogram
```
em que,

- *import matplotlib.pyplot as plt*  $\rightarrow$  é um comando para importar as bibliotecas de construção de gráficos no Python.
- *import numpy as np*  $\rightarrow$  é uma biblioteca utilizada para operar com matrizes.
- *qiskit.circuit.library.NormalDistribution*  $\rightarrow$  esse código tem como objetivo codificar uma função discretizada em amplitudes de qubits. A função de densidade de probabilidade dessa distribuição é designada por,

<span id="page-46-0"></span>
$$
\mathbb{P} = \frac{1}{\sigma\sqrt{2\pi}}e^{-\left(\frac{x-\mu}{\sigma}\right)^2} \tag{64}
$$

Sendo assim, a quantidade de qubits usada nesse exemplo é  $n = 6$  então  $2^n \Rightarrow$ 2<sup>6</sup> = 64 estados possíveis. Em um intervalo de −2 < x < 2 com  $\mu = 0$  e  $\sigma = 0.4$  $(ABOUELELA, 2020)$  $(ABOUELELA, 2020)$  $(ABOUELELA, 2020)$ , com os dados substituídos na equação [64,](#page-46-0) temos:

```
1 x = np. linspace (-2, 2, num=64)2 storage_for_normalisation = []
3
4 Normalisation_wavefunction = (1/(np.\sqrt{sqrt(2*np.pi)*2*0.4})*np.\sqrt{exp(-0.5*x)}**2) / (2*0.016))
5
6 Normalisation_Constant = np.sqrt(np.sum(np.abs(
     Normalisation wavefunction **2) ) )
7
8 waveFunction = (Normalisation_wavefunction)/(Normalisation_Constant)
9
10 print (waveFunction)
11 plt.plot (x, waveFunction)
12 plt.show()
```
Por consequência disso, a probabilidade dos 64 estados descreve e denota como saída a figura [18.](#page-47-0)

Após isso, é realizado a implementação da QFT e na sequência adição da porta  $X$  caracterizada pela matriz que se encontra na equação [34](#page-30-1) no qubit mais significativo com o propósito de alinhar a atuação do momento no estado  $|0\rangle$  que corresponderá ao mesmo alinhamento quântico para a frequência em volta de zero em uma DFT. Assim, podemos generalizar a QFT algebricamente [\(RODRIGUES,](#page-57-5) [2018\)](#page-57-5), considerando também o exemplo feito na subseção [2.4.4.5.](#page-38-1)

<span id="page-47-0"></span>Figura 18: Resultado da inicialização da solução da equação de Schrödinger para uma partícula livre com  $n = 6$  qubits.

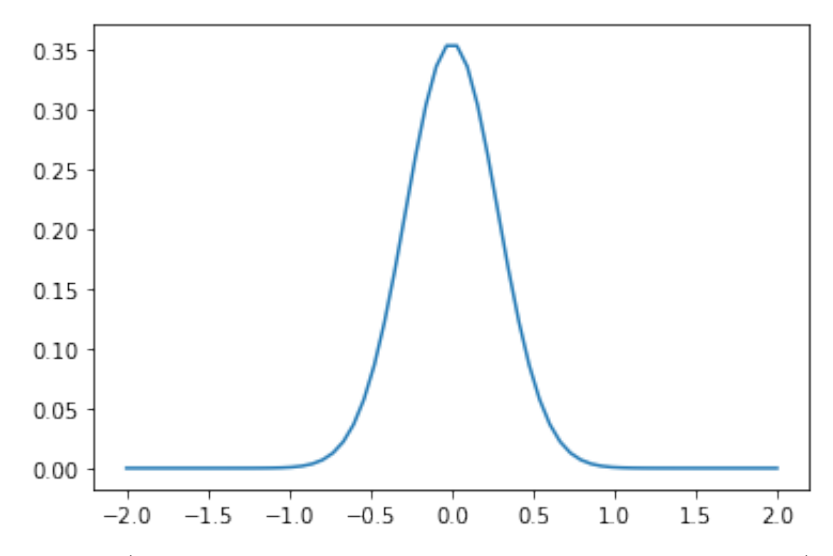

Fonte: (Elaboração própria por meio da biblioteca Qiskit)

<span id="page-47-1"></span>
$$
\hat{QFT} = \hat{X}_0 \hat{H}_n \dots \hat{CP}_{\theta_{01}} \hat{H}_0
$$
\n(65)

com  $\theta = \frac{\pi}{2y}$  $\frac{\pi}{2^{y-1}}$  segundo a porta controlada de Fase [36.](#page-32-4) Para este caso, foi utilizado seis qubits e um qubit auxiliar. Sendo assim, por meio da equação [65,](#page-47-1) é obtido:

<span id="page-47-2"></span>
$$
Q\hat{F}T = \hat{H}_0 C \hat{P_{(\pi_{001}}} C \hat{P_{(\pi_{002}}} C \hat{P_{(\pi_{003}}} C \hat{P_{(\pi_{003}}} C \hat{P_{(\pi_{004}}} C \hat{P_{(\pi_{004}}} C \hat{
$$

Por meio dos dados da equação [66](#page-47-2) é possível construir o circuito da QFT. Inicialmente, escreveu o algoritmo com a variável *circuit* solicitando um sistema com 7 qubits e 7 bits, seguidamente os comandos abaixo apresentam o desenho desse circuito.

1 circuit =  $QuantumCircuit (7,7)$  $2$  circuit.draw (output =  $'$ mpl')

Considerando os respectivos valores de  $\theta$  vistos na equação [66](#page-47-2) foi viável escrever o código para a QFT<sup>[8](#page-0-0)</sup>. O desenho desse circuito é mostrado na figura [19.](#page-48-0)

 $8A$  programação da QFT se encontra em:  $\langle \frac{https://github.com/lilianasouz/QFT/blob/}{https://github.com/lilianasouz/QFT/blob/}{\rangle}$  $\langle \frac{https://github.com/lilianasouz/QFT/blob/}{https://github.com/lilianasouz/QFT/blob/}{\rangle}$  $\langle \frac{https://github.com/lilianasouz/QFT/blob/}{https://github.com/lilianasouz/QFT/blob/}{\rangle}$ 

<span id="page-48-0"></span>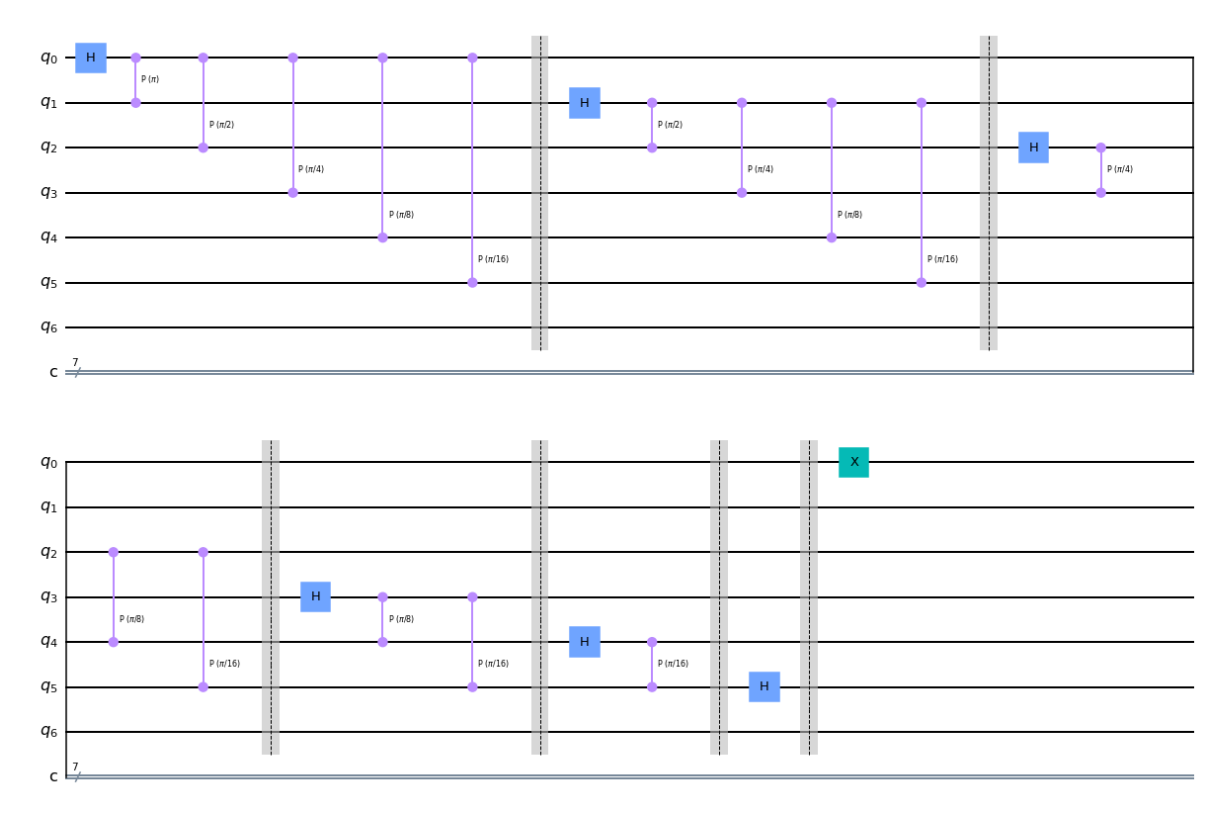

Figura 19: Circuito da QFT para 6 qubits.

Fonte: (Elaboração própria por meio da biblioteca Qiskit)

Depois da QFT é realizado a implementação do momento conforme foi descrito na Subseção 2.4.4.6.1. Assim, utilizando a equação [63](#page-42-2) para  $n = 6$  considerando que y iniciará em 0 teremos,

$$
e^{-ik^2\Delta t} = \exp\left[\frac{i\phi}{2^{2n-3}} \left(1 + \sum_{y=0}^{n-1} 2^{(n-1)-y} \hat{Z}_y\right)^2\right]
$$
(67)

então,

$$
e^{-ik^2\Delta t} = \exp\left[\frac{i\phi}{512}\left(1 + \sum_{y=0}^{5} 2^{5-y} \hat{Z}_y\right)^2\right]
$$
(68)

aplicando a propriedade de potenciação,

$$
e^{-ik^2\Delta t} = \exp\left\{\frac{i\phi}{512}\left[1 + 2\sum_{y=0}^5 2^{5-y}\hat{Z}_y + \left(\sum_{y=0}^5 2^{5-y}\hat{Z}_y\right)^2\right]\right\}
$$
(69)

expandindo os somatórios,

[<sup>4</sup>ce3bf1674810c2a38aa1262a78bcc0094a38af1/QFT.ipynb](https://github.com/lilianasouz/QFT/blob/4ce3bf1674810c2a38aa1262a78bcc0094a38af1/QFT.ipynb)⟩

$$
e^{-ik^{2}\Delta t} = \exp\left\{\frac{i\phi}{512}\left[1 + 2(32\hat{Z}_{0} + 16\hat{Z}_{1} + 8\hat{Z}_{2} + 4\hat{Z}_{3} + 2\hat{Z}_{4} + \hat{Z}_{5}) + (32\hat{Z}_{0} + 16\hat{Z}_{1} + 8\hat{Z}_{2} + 4\hat{Z}_{3} + 2\hat{Z}_{4} + \hat{Z}_{5})^{2}\right]\right\}
$$
\n(70)

ainda,

<span id="page-49-0"></span>
$$
e^{-ik^{2}\Delta t} = \exp\left\{\frac{i\phi}{512}\left[1 + 64\hat{Z}_{0} + 32\hat{Z}_{1} + 16\hat{Z}_{2} + 8\hat{Z}_{3} + 4\hat{Z}_{4} + 2\hat{Z}_{5}\right) + \underbrace{\left[\left(32\hat{Z}_{0} + 16\hat{Z}_{1} + 8\hat{Z}_{2}\right) + \left(4\hat{Z}_{3} + 2\hat{Z}_{4} + \hat{Z}_{5}\right)\right]^{2}}_{(I)}\right\}
$$
\n
$$
(71)
$$

resolvendo apenas o termo denominado de $(\mathcal{I}),$ 

$$
(I) = [(32 \hat{Z}_0 + 16 \hat{Z}_1 + 8 \hat{Z}_2) + (4 \hat{Z}_3 + 2 \hat{Z}_4 + \hat{Z}_5)]^2 = (32 \hat{Z}_0 + 16 \hat{Z}_1 + 8 \hat{Z}_2)^2 +
$$
  
+2(32 \hat{Z}\_0 + 16 \hat{Z}\_1 + 8 \hat{Z}\_2)(4 \hat{Z}\_3 + 2 \hat{Z}\_4 + \hat{Z}\_5) + (4 \hat{Z}\_3 + 2 \hat{Z}\_4 + \hat{Z}\_5)^2 (72)

reescrevendo,

$$
(I) = [(32 \hat{Z}_0 + 16 \hat{Z}_1) + 8 \hat{Z}_2]^2 +
$$
  
+
$$
(64 \hat{Z}_0 + 32 \hat{Z}_1 + 16 \hat{Z}_2)(4 \hat{Z}_3 + 2 \hat{Z}_4 + \hat{Z}_5) + [(4 \hat{Z}_3 + 2 \hat{Z}_4) + \hat{Z}_5]^2
$$
(73)

aplicando a propriedade de potenciação e a distributiva,

$$
(I) = (32 \hat{Z}_0 + 16 \hat{Z}_1)^2 + 2(32 \hat{Z}_0 + 16 \hat{Z}_1)8 \hat{Z}_2 + 64 \hat{Z}_2^2 +
$$
  
+256( $\hat{Z}_0 \otimes \hat{Z}_3$ ) + 128( $\hat{Z}_0 \otimes \hat{Z}_4$ ) + 64( $\hat{Z}_0 \otimes \hat{Z}_5$ ) +  
+128( $\hat{Z}_1 \otimes \hat{Z}_3$ ) + 64( $\hat{Z}_1 \otimes \hat{Z}_4$ ) + 32( $\hat{Z}_1 \otimes \hat{Z}_5$ )+  
+64( $\hat{Z}_2 \otimes \hat{Z}_3$ ) + 32( $\hat{Z}_2 \otimes \hat{Z}_4$ ) + 16( $\hat{Z}_2 \otimes \hat{Z}_5$ )+  
+ $(4 \hat{Z}_3 + 2 \hat{Z}_4)^2 + 2(4 \hat{Z}_3 + 2 \hat{Z}_4) \hat{Z}_5 + \hat{Z}_5^2$  (8)

logo,

$$
(I) = 1024 \hat{Z}_{0}^{2} + 1024(\hat{Z}_{0} \otimes \hat{Z}_{1}) + 256 \hat{Z}_{1}^{2} + 512(\hat{Z}_{0} \otimes \hat{Z}_{2}) + 256(\hat{Z}_{1} \otimes \hat{Z}_{2}) + 64 \hat{Z}_{2}^{2} +
$$
  
+256(\hat{Z}\_{0} \otimes \hat{Z}\_{3}) + 128(\hat{Z}\_{0} \otimes \hat{Z}\_{4}) + 64(\hat{Z}\_{0} \otimes \hat{Z}\_{5}) +  
+128(\hat{Z}\_{1} \otimes \hat{Z}\_{3}) + 64(\hat{Z}\_{1} \otimes \hat{Z}\_{4}) + 32(\hat{Z}\_{1} \otimes \hat{Z}\_{5}) + (75)  
+64(\hat{Z}\_{2} \otimes \hat{Z}\_{3}) + 32(\hat{Z}\_{2} \otimes \hat{Z}\_{4}) + 16(\hat{Z}\_{2} \otimes \hat{Z}\_{5}) +  
+16 \hat{Z}\_{3}^{2} + 16(\hat{Z}\_{3} \otimes \hat{Z}\_{4}) + 4 \hat{Z}\_{4}^{2} + 8(\hat{Z}\_{3} \otimes \hat{Z}\_{5}) + 4(\hat{Z}\_{4} \otimes \hat{Z}\_{5}) + \hat{Z}\_{5}^{2}

substituindo o resultado de  $(I)$  na equação [71,](#page-49-0) tem-se:

$$
e^{-ik^{2}\Delta t} = \exp\left\{\frac{i\phi}{512}\left[1 + 64\hat{Z}_{0} + 32\hat{Z}_{1} + 16\hat{Z}_{2} + 8\hat{Z}_{3} + 4\hat{Z}_{4} + 2\hat{Z}_{5}\right) + \right.
$$
  
+1024  $\hat{Z}_{0}^{2}$  + 1024( $\hat{Z}_{0} \otimes \hat{Z}_{1}$ ) + 256  $\hat{Z}_{1}^{2}$  + 512( $\hat{Z}_{0} \otimes \hat{Z}_{2}$ ) + 256( $\hat{Z}_{1} \otimes \hat{Z}_{2}$ ) + 64  $\hat{Z}_{2}^{2}$  +  
+256( $\hat{Z}_{0} \otimes \hat{Z}_{3}$ ) + 128( $\hat{Z}_{0} \otimes \hat{Z}_{4}$ ) + 64( $\hat{Z}_{0} \otimes \hat{Z}_{5}$ ) +  
+128( $\hat{Z}_{1} \otimes \hat{Z}_{3}$ ) + 64( $\hat{Z}_{1} \otimes \hat{Z}_{4}$ ) + 32( $\hat{Z}_{1} \otimes \hat{Z}_{5}$ )+  
+64( $\hat{Z}_{2} \otimes \hat{Z}_{3}$ ) + 32( $\hat{Z}_{2} \otimes \hat{Z}_{4}$ ) + 16( $\hat{Z}_{2} \otimes \hat{Z}_{5}$ )+  
+16  $\hat{Z}_{3}^{2}$  + 16( $\hat{Z}_{3} \otimes \hat{Z}_{4}$ ) + 4  $\hat{Z}_{4}^{2}$  + 8( $\hat{Z}_{3} \otimes \hat{Z}_{5}$ ) + 4( $\hat{Z}_{4} \otimes \hat{Z}_{5}$ ) +  $\hat{Z}_{5}^{2}$ )}

fazendo  $\phi = \pi$  e aplicando a propriedade distributiva no valor  $\frac{1}{512}$  para todos os termos, ficamos com o resultado final:

<span id="page-50-0"></span>
$$
e^{-ik^{2}\Delta t} = \exp\left[\frac{\pi i}{8}\hat{Z}_{0} + \frac{\pi i}{16}\hat{Z}_{1} + \frac{\pi i}{32}\hat{Z}_{2} + \frac{\pi i}{64}\hat{Z}_{3} + \frac{\pi i}{128}\hat{Z}_{4} + \frac{\pi i}{256}\hat{Z}_{5} ++2\pi i(\hat{Z}_{0}\otimes\hat{Z}_{1}) + \pi i(\hat{Z}_{0}\otimes\hat{Z}_{2}) + \frac{\pi i}{2}(\hat{Z}_{0}\otimes\hat{Z}_{3}) + \frac{\pi i}{4}(\hat{Z}_{0}\otimes\hat{Z}_{4}) + \frac{\pi i}{8}(\hat{Z}_{0}\otimes\hat{Z}_{5}) ++ \frac{\pi i}{2}(\hat{Z}_{1}\otimes\hat{Z}_{2}) + \frac{\pi i}{4}(\hat{Z}_{1}\otimes\hat{Z}_{3}) + \frac{\pi i}{8}(\hat{Z}_{1}\otimes\hat{Z}_{4}) + \frac{\pi i}{16}(\hat{Z}_{1}\otimes\hat{Z}_{5}) ++ \frac{\pi i}{8}(\hat{Z}_{2}\otimes\hat{Z}_{3}) + \frac{\pi i}{16}(\hat{Z}_{2}\otimes\hat{Z}_{4}) + \frac{\pi i}{32}(\hat{Z}_{2}\otimes\hat{Z}_{5}) ++ \frac{\pi i}{32}(\hat{Z}_{3}\otimes\hat{Z}_{4}) + \frac{\pi i}{64}(\hat{Z}_{3}\otimes\hat{Z}_{5}) ++ \frac{\pi i}{128}(\hat{Z}_{4}\otimes\hat{Z}_{5})
$$
(77)

A partir dos dados obtidos na equação [77](#page-50-0) é possível construir o circuito do momento

para 6 qubits<sup>[9](#page-0-0)</sup> (figura [20\)](#page-51-0).

<span id="page-51-0"></span>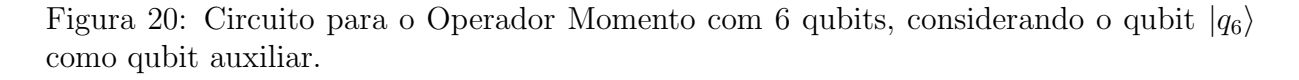

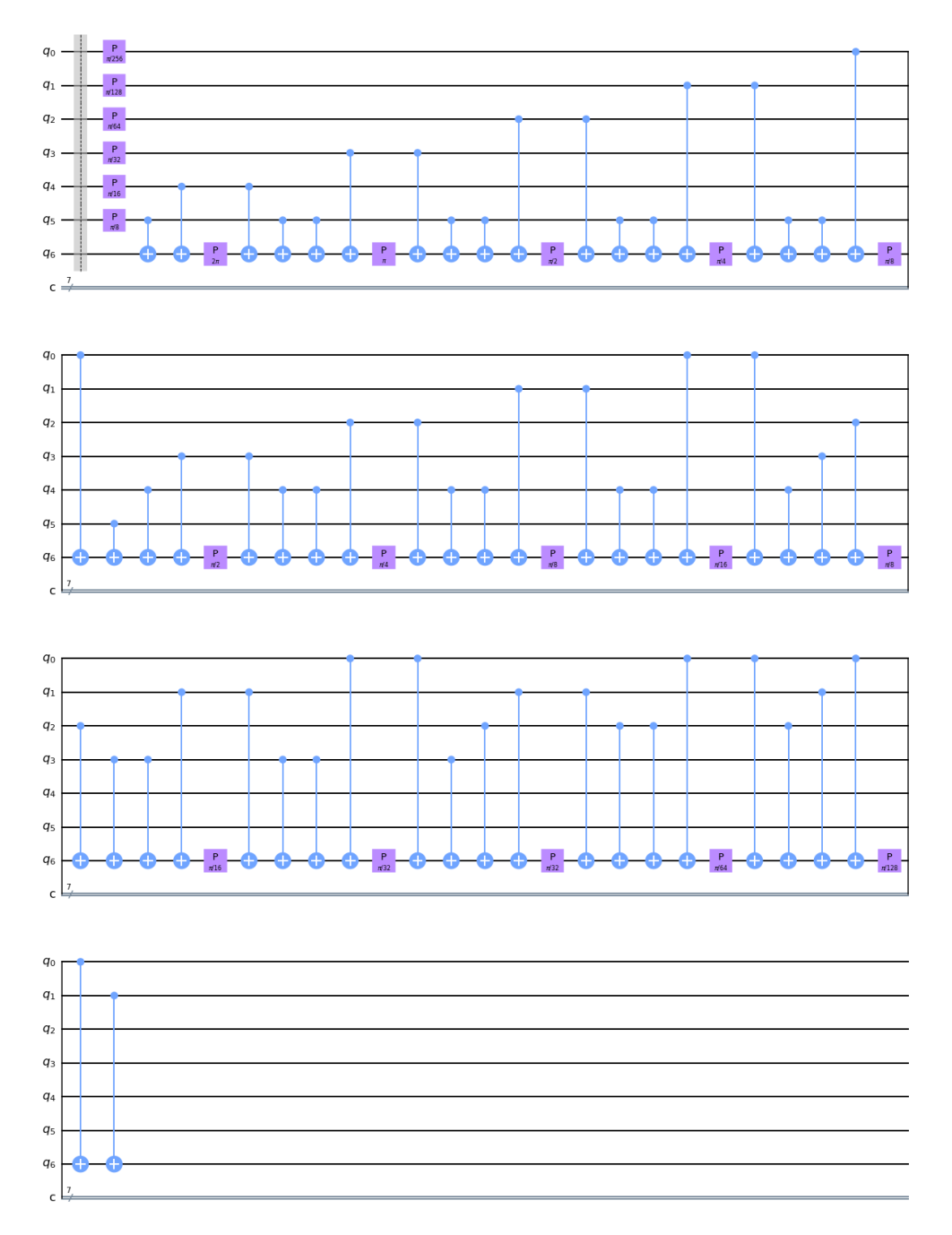

Fonte: (Elaboração própria por meio da biblioteca Qiskit)

Por conseguinte é necessário aplicar a QFT inversa. Para isso, faz-se uma modificação nas posições das portas da QFT mostrado na figura  $21^{10}$  $21^{10}$  $21^{10}$  $21^{10}$ .

Realizando a inicialização nos qubits  $q_0, q_1, q_2, q_3, q_4$  e  $q_5$  exposta pela figura [22.](#page-53-0)

 $9A$  programação para a implementação do momento em 6 qubits se encontra em:  $\langle$ [https:](https://github.com/lilianasouz/Momentum_Operator/blob/fad5e4b658646c79a18ece97db0289e235d5668d/momentum.ipynb) //github.com/lilianasouz/Momentum [Operator/blob/fad5e4b658646c79a18ece97db0289e235d5668d/](https://github.com/lilianasouz/Momentum_Operator/blob/fad5e4b658646c79a18ece97db0289e235d5668d/momentum.ipynb)

<span id="page-52-0"></span>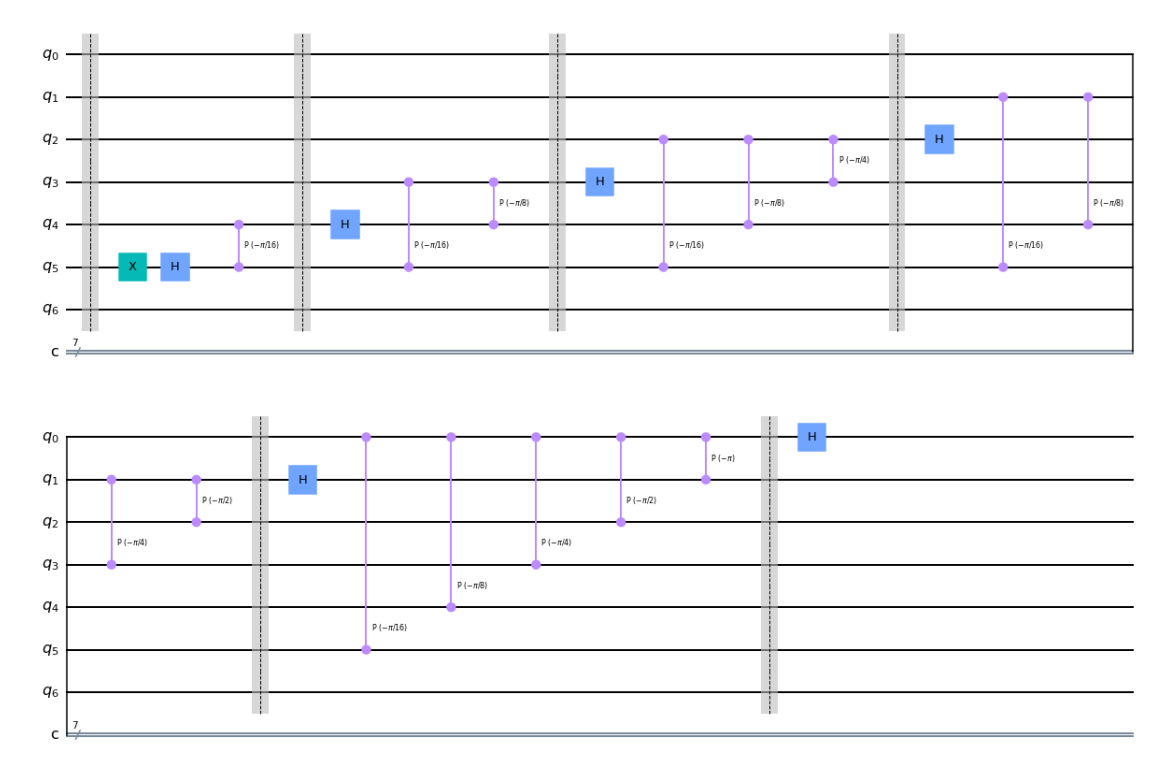

Figura 21: Circuito com 6 qubits para a QFT inversa.

Fonte: (Elaboração própria por meio da biblioteca Qiskit)

```
1 circuit. data = []2 circuit.initialize (waveFunction, [0], [1], [2], [3], [4], [5]])
```
Ademais, é feito a medição em cada qubit que pode ser visto na figura [22.](#page-53-0)

```
1 circuit.barrier ()
2 circuit. measure ([0],[0])
3 circuit . measure ([1] ,[1])
4 circuit.measure ([2], [2])
5 circuit . measure ([3] ,[3])
6 circuit . measure ([4] ,[4])
7 circuit . measure ([5] ,[5])
8
9circuit . draw ( output = 'mpl')
```
[momentum.ipynb](https://github.com/lilianasouz/Momentum_Operator/blob/fad5e4b658646c79a18ece97db0289e235d5668d/momentum.ipynb)⟩

<sup>&</sup>lt;sup>10</sup>A programação da  $QFT^{-1}$  está disponível em:  $\langle$ [https://github.com/lilianasouz/INVERSE](https://github.com/lilianasouz/INVERSE_QFT/blob/15794efc7c6e2677f1e4fa4bd175ee3a5cff91a4/INVERSE%20QFT.ipynb)<sub>-QFT/</sub> [blob/15794efc7c6e2677f1e4fa4bd175ee3a5cff91a4/INVERSE%20QFT.ipynb](https://github.com/lilianasouz/INVERSE_QFT/blob/15794efc7c6e2677f1e4fa4bd175ee3a5cff91a4/INVERSE%20QFT.ipynb)⟩

<span id="page-53-0"></span>Figura 22: Circuito finalizado para a solução da equação de Schrödinger para uma partícula livre.

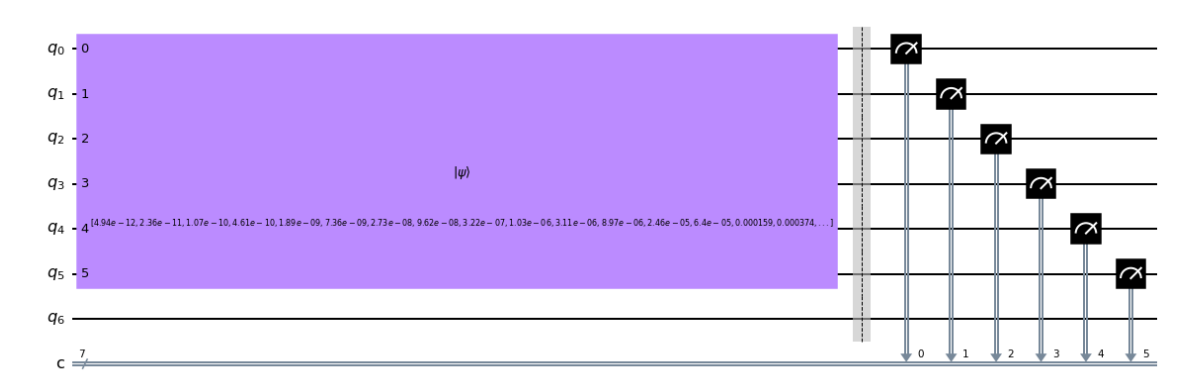

Fonte: (Elaboração própria por meio da biblioteca Qiskit)

Por fim, foi realizado a aplicação do circuito no simulador Qasm com uma reexecução de 20000 shots, o qual resultou como o esperado uma representação para a solução da equação de Schrödinger da partícula livre (figura [23\)](#page-53-1).

```
1 backend = BasicAer.get_backend ('qasm_simulator')
2 shots = 20000
 3 results = execute ( circuit , backend = backend , shots = shots ) . result ()
4 answer = results . get_counts ()
1 plot_histogram (answer, title = "Particula Livre", figsize = [10,8])
```
<span id="page-53-1"></span>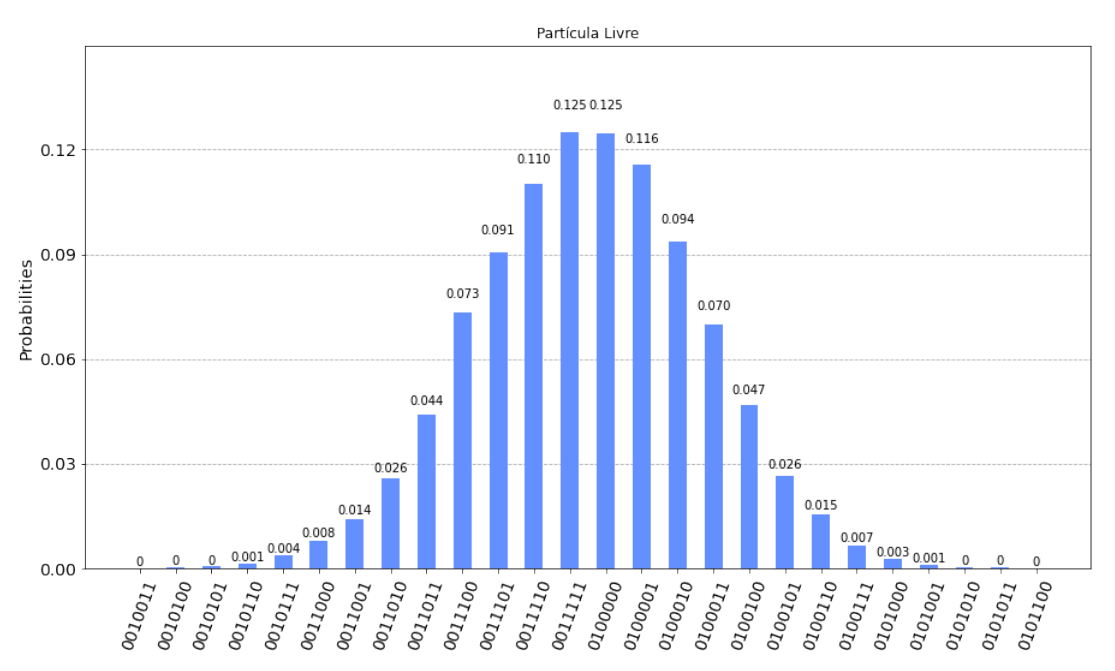

Figura 23: Resultado do circuito no simulador Qasm.

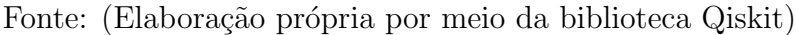

Executando esse mesmo circuito no computador quântico Oslo, em que é necessário, inicialmente acessar a conta no IBMQ, que pode ser feito por meio do código abaixo:

```
1 IBMQ . load_account ()
```
Selecionar o computador quântico Oslo,

```
1 device = provider . get_backend ('ibm_oslo ')
```
2 device.status ().to dict ()

E executar o circuito 20000 vezes também,

```
1 job = execute (circuit, backend = device, shots = 20000)
2 print (job. job_id())
3 from qiskit . tools . monitor import job_monitor
4 job_monitor ( job )
1 result = job.result()
```

```
2 plot_histogram ( result . get_counts ( circuit ) , figsize = [15 ,8])
```
Com isso, na figura [24](#page-54-0) é denotado o resultado da solução da equação de Schrödinger para uma partícula livre no computador quântico Oslo. Desse modo, é possível notar a diferença entre os dois resultados, simulador (sem ruídos) (figura [23\)](#page-53-1) e um computador quântico real (diversidade de ruídos).

<span id="page-54-0"></span>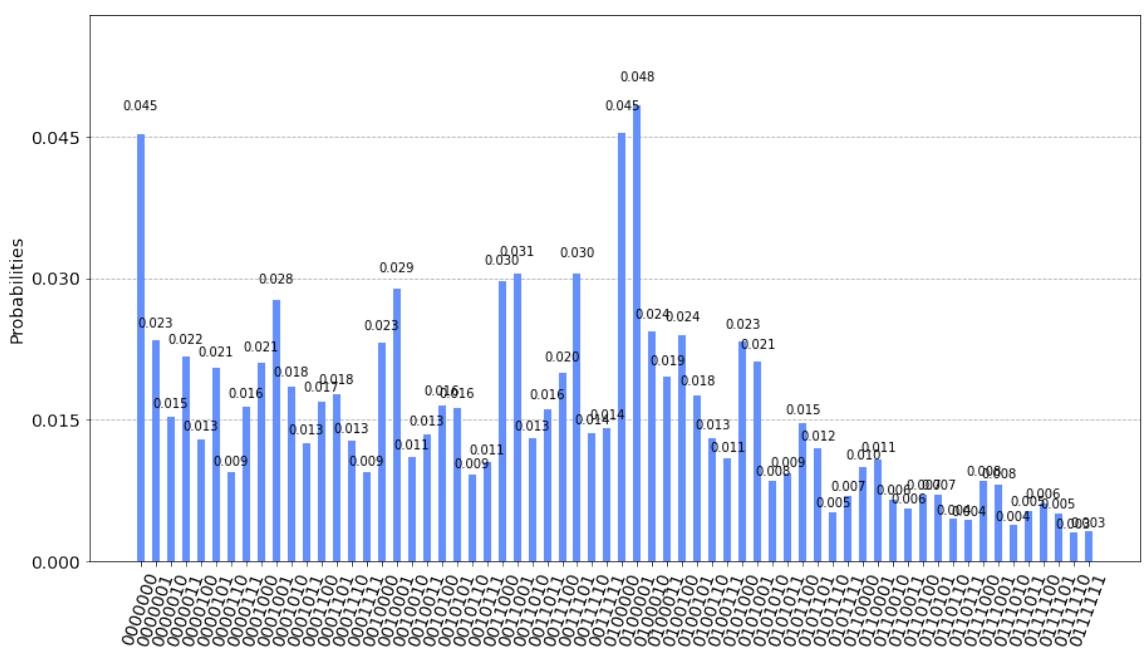

Figura 24: Resultado do circuito no computador quântico Oslo.

Fonte: (Elaboração própria por meio da biblioteca Qiskit)

Desse modo, a implementação de circuitos em computadores quânticos são sujeitos a ruídos ocasionando mudanças no estado do qubit.

Nos computadores quânticos da IBM os erros aumentam conforme a quantidade de portas utilizadas no circuito.

### <span id="page-55-0"></span>5 CONCLUSÕES

Neste trabalho foi estudada a implementação da solução da equação de Schrödinger para um sistema que descreve uma partícula livre. Para a implementação, foram utilizados o simulador Qasm de 32 qubits e um computador quântico de 7 qubits, ambos disponibilizados pela IBM. Para a realização desse estudo, conceitos de álgebra linear, mecânica quântica, computação clássica e quântica foram revisados. Utilizou-se como base de comparação, resultados da literatura acerca da solução da equação de Schrödinger através da computação quântica.

Enfrentou-se algumas dificuldades, porque na literatura há uma falta de detalhes acerca dos passos a serem seguidos durante a implementação, no entanto, todas elas foram superadas e cada passagem foi entendida e descrita em detalhes.

Entender problemas simples nos ajudam a aprender o método a ser aplicado no computador quântico e nos proporciona confiança acerca de estudos de problemas mais complexos, como sistemas de átomos com muitos elétrons, por exemplo.

## **REFERÊNCIAS**

<span id="page-56-0"></span>AARONSON, S. The Limits of Quantum Computers. Scientific American, 2008. Disponível em:  $\langle \text{https://www.scientificamerican.com/article/}$  $\langle \text{https://www.scientificamerican.com/article/}$  $\langle \text{https://www.scientificamerican.com/article/}$ [the-limits-of-quantum-computers/](https://www.scientificamerican.com/article/the-limits-of-quantum-computers/)⟩. Acesso em: 24 jan. 2023.

<span id="page-56-14"></span>ABOUELELA, M. Quantum simulation of the schrödinger equation using ibm's quantum computers. Department of Physics American University in Cairo Egypt, 2020. Disponível em:  $\langle$ <https://fount.aucegypt.edu/cgi/viewcontent.cgi?article=1020&context=capstone> $\rangle$ . Acesso em: 15 jan. 2022.

<span id="page-56-1"></span>ACAR, E.; YILMAZ, I. Covid-19 detection on ibm quantum computer with classicalquantum transferlearning. 2021. Disponível em:  $\langle$ [https://journals.tubitak.gov.tr/cgi/](https://journals.tubitak.gov.tr/cgi/viewcontent.cgi?article=1176&context=elektrik) [viewcontent.cgi?article=1176&context=elektrik](https://journals.tubitak.gov.tr/cgi/viewcontent.cgi?article=1176&context=elektrik)⟩. Acesso em: 14 fev. 2022.

<span id="page-56-4"></span>BORTOLOTI, M. A. de A. Introdução à Álgebra Tensorial. 2017. Disponível em:  $\langle \text{http://} \rangle$  $\langle \text{http://} \rangle$  $\langle \text{http://} \rangle$ [www2.uesb.br/professor/mbortoloti/wp-content/uploads/2017/12/aula](http://www2.uesb.br/professor/mbortoloti/wp-content/uploads/2017/12/aula_ma_02_HP.pdf) ma 02 HP.pdf⟩. Acesso em: 18 dez. 2022.

<span id="page-56-9"></span>DARGAN, J. 81 Quantum Computing Companies: The Ultimate List for  $2023.$  2022. Disponível em:  $\langle \text{https://thequantuminsider.com/2022/09/05/}$  $\langle \text{https://thequantuminsider.com/2022/09/05/}$  $\langle \text{https://thequantuminsider.com/2022/09/05/}$ [quantum-computing-companies-ultimate-list-for-2022/](https://thequantuminsider.com/2022/09/05/quantum-computing-companies-ultimate-list-for-2022/)⟩. Acesso em: 23 jan. 2023.

<span id="page-56-5"></span>FLORINDO, J. B. Resolução Numérica de Equações Diferenciais. 2019. Disponível em: ⟨https://www.ime.unicamp.br/∼[jbflorindo/Teaching/2017/MS211/T9.pdf](https://www.ime.unicamp.br/~jbflorindo/Teaching/2017/MS211/T9.pdf)⟩. Acesso em: 30 nov. 2022.

<span id="page-56-7"></span>GRIFFITHS, D. J. Mecânica Quântica. 2. ed. São Paulo: Pearson Prentice Hall, 2011. ISBN 9788576059271.

<span id="page-56-3"></span>JUPYTER, P. 2022. Disponível em:  $\langle \text{https://jupyter.org/}\rangle$  $\langle \text{https://jupyter.org/}\rangle$  $\langle \text{https://jupyter.org/}\rangle$ . Acesso em: 08 mar. 2022.

<span id="page-56-6"></span>MAHON, J. R. P. Mecânica Quântica: Desenvolvimento contemporâneo com aplicações. Rio de Janeiro: LTC, 2011.

<span id="page-56-13"></span>NIELSEN, M. A.; CHUANG, I. L. Quantum Computation and Quantum Information. 10. ed. [S.l.]: Cambridge University Press, 2011. ISBN 9781107002173.

<span id="page-56-8"></span>PORTUGAL, R. Uma Introdução à Computação Quântica. São Carlos: SBMAC, 2004.

<span id="page-56-10"></span>QISKIT. Single Qubit Gates. 2021. Disponível em:  $\langle$ [https://qiskit.org/textbook/](https://qiskit.org/textbook/ch-states/single-qubit-gates.html) [ch-states/single-qubit-gates.html](https://qiskit.org/textbook/ch-states/single-qubit-gates.html)⟩. Acesso em: 18 jan. 2023.

<span id="page-56-2"></span>QISKIT. 2022. Dispon´ıvel em: ⟨<https://qiskit.org/>⟩. Acesso em: 08 mar. 2022.

<span id="page-56-12"></span>QISKIT. *Quantum Fourier Transform.* 2022. Disponível em:  $\langle$ [https:](https://qiskit.org/textbook/ch-algorithms/quantum-fourier-transform.html#3.-Example-1:-1-qubit-QFT-) [//qiskit.org/textbook/ch-algorithms/quantum-fourier-transform.html#3.-Example-1:](https://qiskit.org/textbook/ch-algorithms/quantum-fourier-transform.html#3.-Example-1:-1-qubit-QFT-) [-1-qubit-QFT-](https://qiskit.org/textbook/ch-algorithms/quantum-fourier-transform.html#3.-Example-1:-1-qubit-QFT-)⟩. Acesso em: 26 dez. 2022.

<span id="page-56-11"></span>QISKIT. CPhaseGate. 2023. Disponível em:  $\langle$ [https://qiskit.org/documentation/stubs/](https://qiskit.org/documentation/stubs/qiskit.circuit.library.CPhaseGate.html) [qiskit.circuit.library.CPhaseGate.html](https://qiskit.org/documentation/stubs/qiskit.circuit.library.CPhaseGate.html)⟩. Acesso em: 18 jan. 2023.

<span id="page-57-4"></span><span id="page-57-0"></span>QUANTUM, I. 2022. Disponível em:  $\langle$ <https://quantum-computing.ibm.com/> $\rangle$ . Acesso em: 08 mar. 2022.

<span id="page-57-1"></span>QUANTUM, I. What is Quantum Computing? 2022. Disponível em:  $\langle$ [https:](https://www.ibm.com/topics/quantum-computing) [//www.ibm.com/topics/quantum-computing](https://www.ibm.com/topics/quantum-computing)⟩. Acesso em: 21 maio 2022.

<span id="page-57-5"></span>RODRIGUES, A. Validation of quantum simulations: Assessing efficiency and reliability in experimental implementations. Dissertação (Mestrado) — Universidade do Minho, Portugal, 2018. Disponível em:  $\langle$ <https://core.ac.uk/download/pdf/190372549.pdf> $\rangle$ . Acesso em: 29 dez. 2022.

<span id="page-57-3"></span>SCHMIDT, D. G. Erwin Schrödinger: a compreensão do mundo infinitesimal através de uma realidade ondulatória. 2008. Orientadora: Profa. Dra. Lilian Al-Chueyr Pereira Martins. 108 f. Dissertação (Mestrado) - Programa História da Ciência. PUC-SP, São Paulo, 2008. Disponível em:  $\langle \frac{https://sapientia.pucsp.br/bitstream/handle/13394/1/}{https://sapientia.pucsp.br/bitstream/handle/13394/1/}$  $\langle \frac{https://sapientia.pucsp.br/bitstream/handle/13394/1/}{https://sapientia.pucsp.br/bitstream/handle/13394/1/}$  $\langle \frac{https://sapientia.pucsp.br/bitstream/handle/13394/1/}{https://sapientia.pucsp.br/bitstream/handle/13394/1/}$ Douglas\%20Guilherme\[%20Schmidt.pdf](https://sapientia.pucsp.br/bitstream/handle/13394/1/Douglas\%20Guilherme\%20Schmidt.pdf)⟩. Acesso em: 24 maio 2022.

<span id="page-57-6"></span>SOUZA, R. de C. Portas lógicas quânticas universais para o grau de liberdade de caminho da luz. Universidade Federal Fluminense, 2021. Disponível em:  $\langle$ [https://portal.if.uff.](https://portal.if.uff.br/posgrad/wp-content/uploads/sites/3/2021/10/Raiane-Carvalho-de-Souza-M.pdf) [br/posgrad/wp-content/uploads/sites/3/2021/10/Raiane-Carvalho-de-Souza-M.pdf](https://portal.if.uff.br/posgrad/wp-content/uploads/sites/3/2021/10/Raiane-Carvalho-de-Souza-M.pdf)⟩. Acesso em: 25 jan. 2023.

<span id="page-57-2"></span>SUPRIYA, K. et al. Experimental demonstration of delta, scattering and interaction potentials in ibm quantum experience. 2020. Disponível em:  $\langle \frac{https://doi.org/10.48550}{https://doi.org/10.48550}/\rangle$ [arXiv.1712.07326](https://doi.org/10.48550/arXiv.1712.07326)⟩. Acesso em: 08 mar. 2022.